# BACCALAURÉAT GÉNÉRAL

ÉPREUVE D'ENSEIGNEMENT DE SPÉCIALITÉ

## **SESSION 2022**

# **SCIENCES DE L'INGÉNIEUR**

Jeudi 12 mai 2022

Durée de l'épreuve : **4 heures Partie sciences de l'ingénieur** : durée indicative de **3 h** - Coefficient : **12 Partie sciences physiques** : durée indicative de **1 h** - Coefficient : **4**

*L'usage de la calculatrice avec mode examen actif est autorisé. L'usage de la calculatrice sans mémoire, « type collège » est autorisé.*

Dès que ce sujet vous est remis, assurez-vous qu'il est complet. Ce sujet comporte 29 pages numérotées de 1/29 à 29/29.

**Le candidat traite les 2 parties en suivant les consignes contenues dans le sujet. Chacune des parties est traitée sur des copies séparées.** 

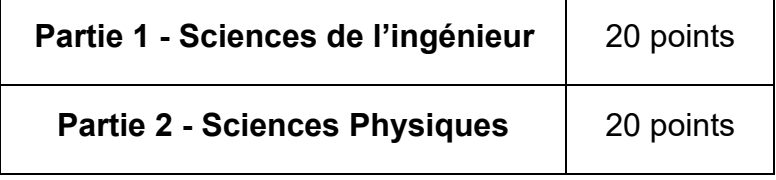

## **Partie 1 : les documents réponses DR1 à DR4 (pages 18 à 21) sont à rendre avec la copie.**

## **Partie 1 : Sciences de l'ingénieur**

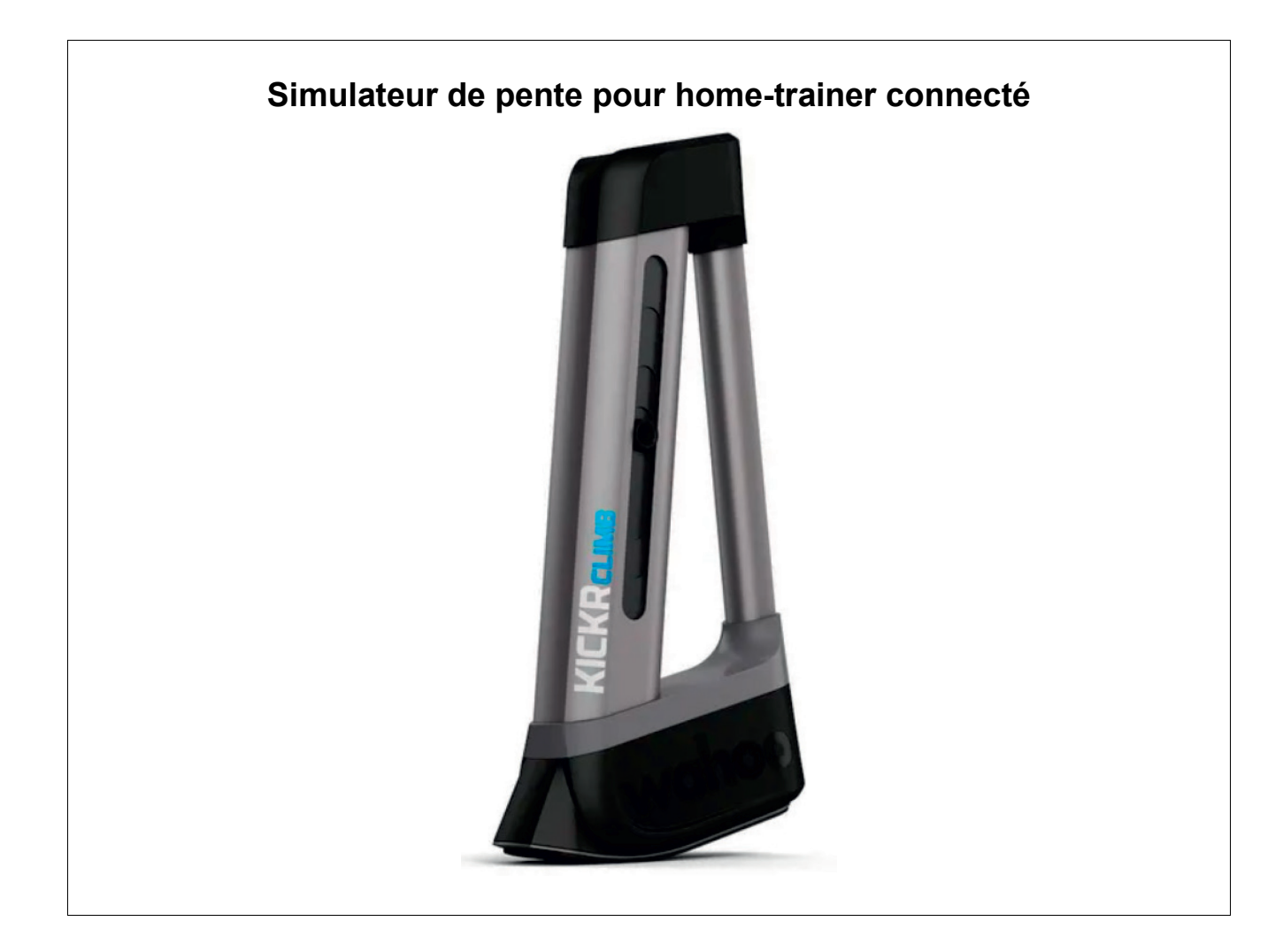

## **Constitution du sujet**

- Sujet .............................................................................. pages 3 à 17
- Documents réponses...................................................... pages 18 à 21

**Les documents réponses DR1 à DR4 (pages 18 à 21) sont à rendre avec la copie**

**Le candidat devra traiter obligatoirement la sous-partie 1.**

**Puis, il devra choisir et traiter l'un des deux choix suivants :** 

- la sous-partie 2 (choix A), questions Q1.10 à Q1.16
- la sous-partie 2 (choix B), questions Q1.17 à Q1.23

# **Simulateur de pente pour home-trainer**

Lors du premier confinement lié à la pandémie de la covid-19, les sportifs, amateurs comme professionnels, ont dû adapter leurs pratiques afin d'entretenir leur condition physique. Assez naturellement, les cyclistes ont remplacé leurs sorties d'entrainement sur route par des séances de home-trainer qui consistent à réaliser des exercices spécifiques sur son propre vélo en étant stationnaire (figure 1).

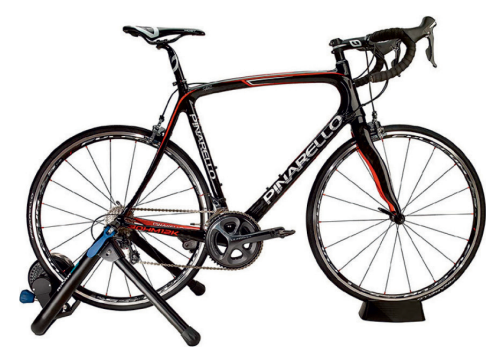

Figure 1 : vélo installé sur un home-trainer.

Depuis quelques années de nouveaux home-trainers, dits connectés, ont fait leur apparition et ont été très largement utilisés lorsqu'il était impossible de pratiquer le cyclisme en extérieur. L'intérêt d'utiliser un tel dispositif est d'avoir en temps réel un certain nombre de données (puissance développée, cadence de pédalage…) permettant de réaliser des exercices d'entrainement très spécifiques. Par ailleurs, lorsque le home-trainer est connecté à une plateforme d'entraînement en ligne, l'avatar du cycliste va pouvoir évoluer sur un parcours virtuel avec d'autres utilisateurs (figure 2). Ainsi, la pratique du cyclisme sur hometrainer devient ludique et interactive lors d'entrainements en groupe ou bien de compétitions.

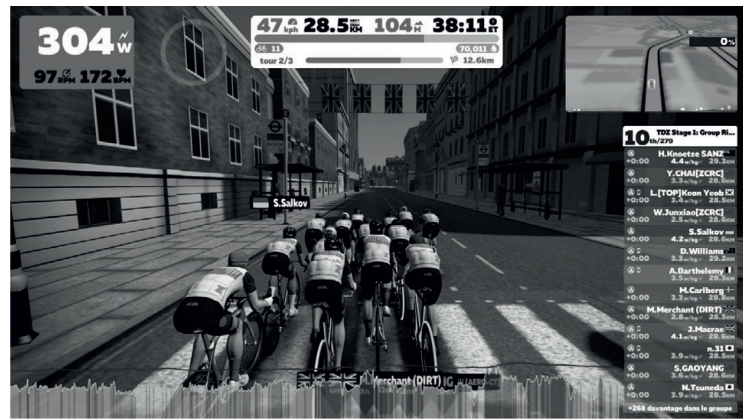

Figure 2 : environnement virtuel d'une plateforme d'entrainement.

Dans l'optique de rendre la pratique du cyclisme à la maison toujours plus réaliste, un constructeur de home-trainer a développé un dispositif appelé **simulateur de pente**. Ce dispositif va permettre d'incliner le vélo afin que le cycliste se trouve dans une position semblable à celle rencontrée lors d'ascensions de côtes ou de cols. Ainsi, le cycliste est amené à modifier naturellement sa position sur le vélo afin de faire travailler spécifiquement les muscles et d'améliorer sa technique de pédalage. La figure 3 illustre les cas d'utilisation du simulateur de pente.

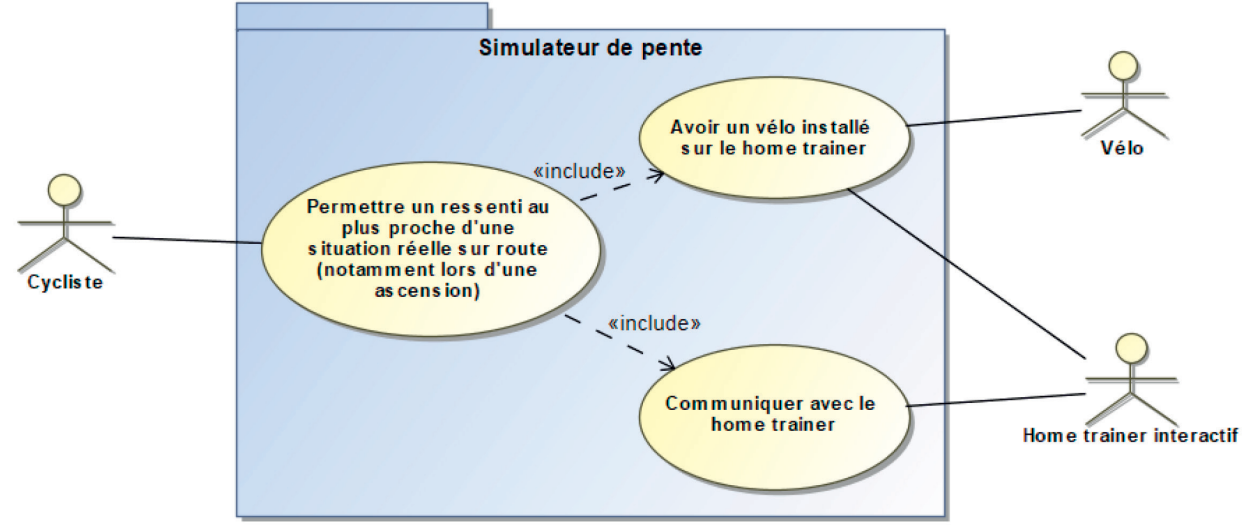

Figure 3 : diagramme de cas d'utilisation.

Fixé sur l'axe de la fourche du vélo, à la place de la roue avant (figure 4), le dispositif va lever ou baisser de manière contrôlée l'avant du vélo afin d'obtenir la déclivité souhaitée.

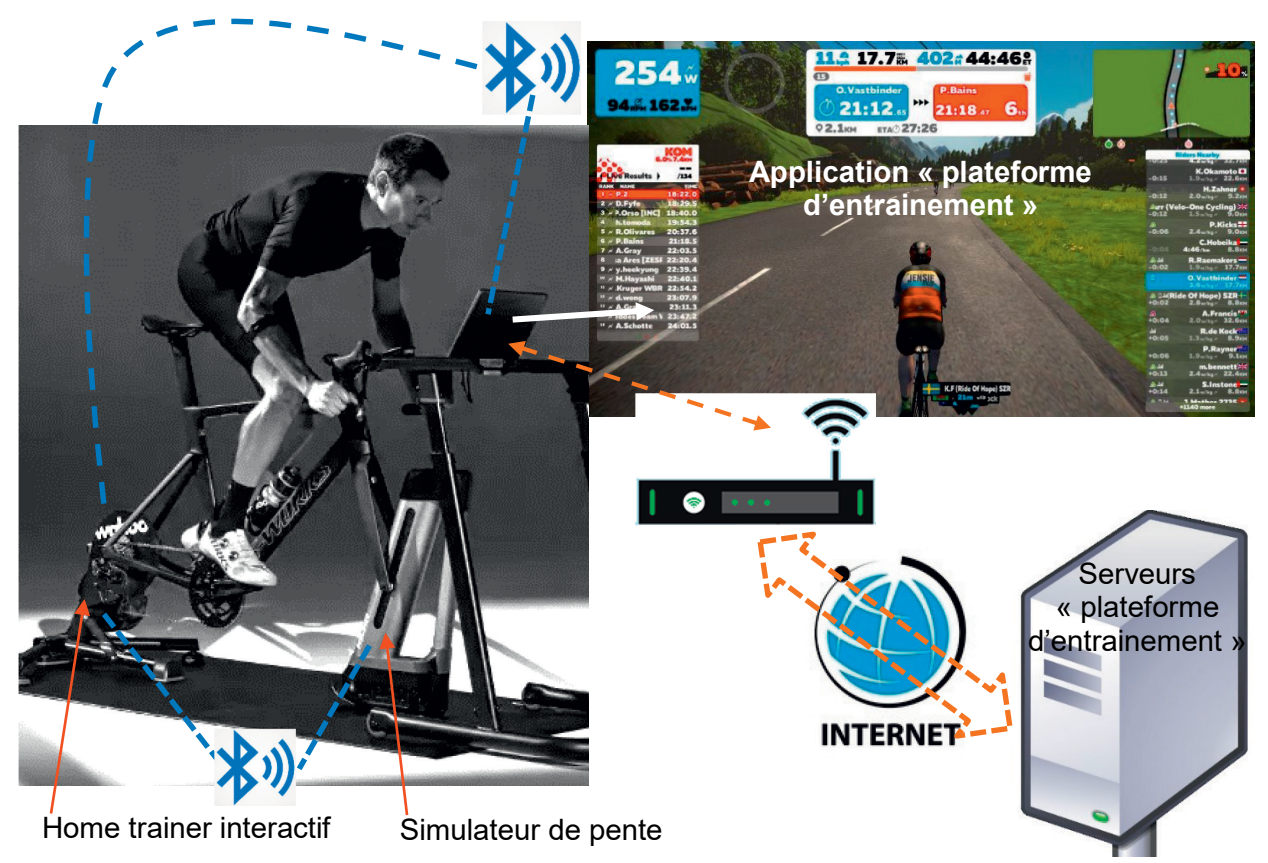

Figure 4 : échange d'informations au sein de « l'écosystème » du simulateur de pente.

Le simulateur de pente possède deux modes de fonctionnement (manuel ou piloté).

En mode manuel, au moyen d'un boitier (figure 5) fixé sur le guidon, le cycliste peut augmenter ou diminuer l'inclinaison à l'aide de deux boutons poussoirs.

En mode piloté, lorsque le cycliste utilise une plateforme d'entrainement, le simulateur va incliner le vélo afin de reproduire la déclivité de la route sur laquelle se trouve l'avatar. C'est le home-trainer qui, à partir des informations en provenance de l'application d'entrainement, commande le simulateur de pente.

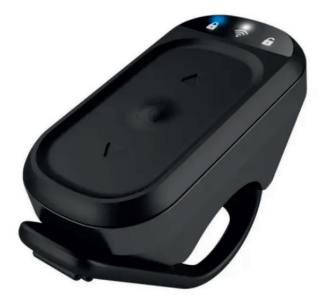

Figure 5 : boitier de commande utilisateur.

La figure 6 présente les performances attendues du simulateur de pente.

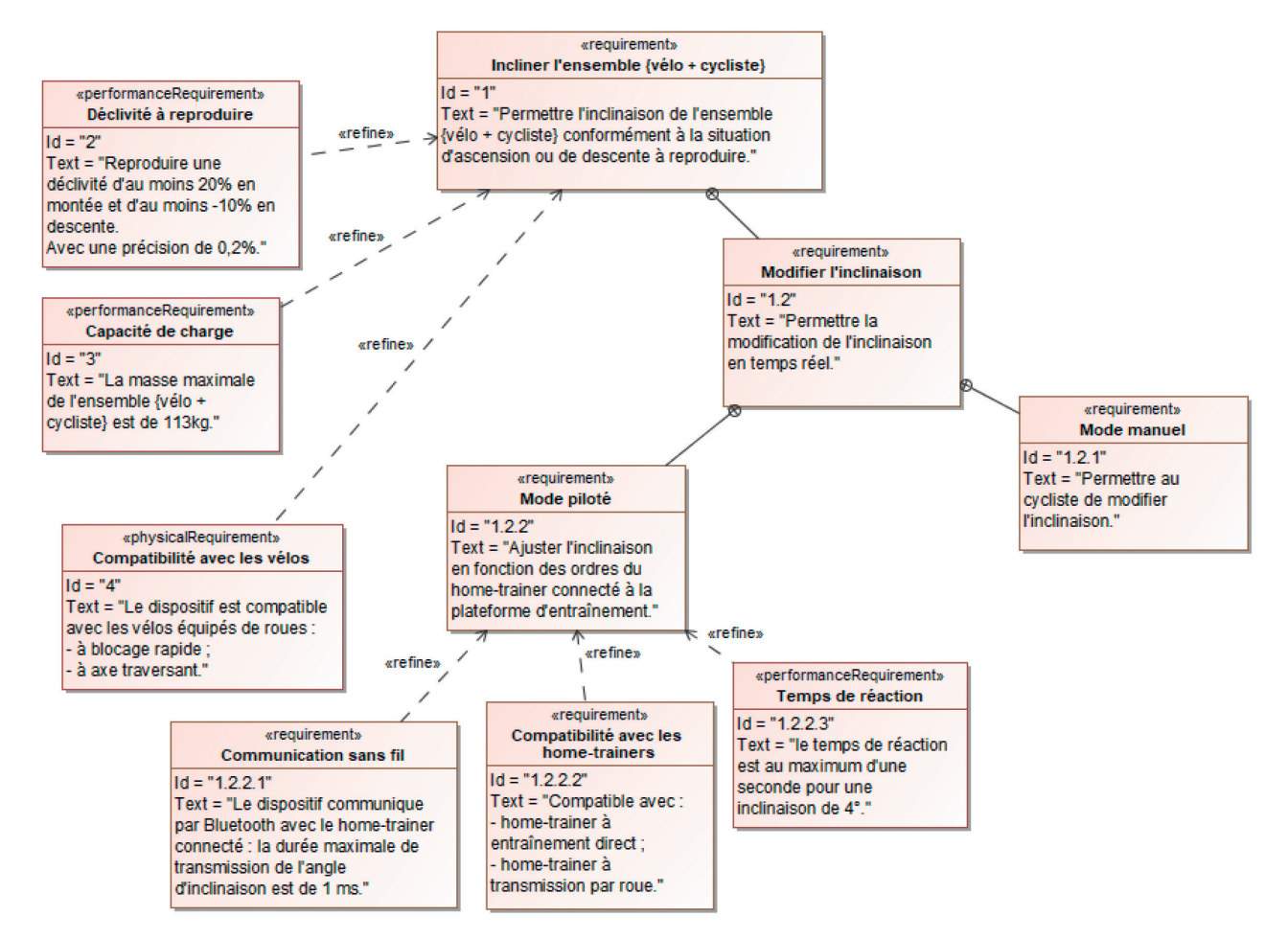

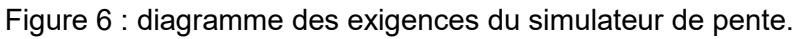

La problématique traitée dans ce sujet est la suivante :

## **Le simulateur de pente permet-il de reproduire des variations de déclivité réalistes pour le cycliste à partir des informations envoyées par le home-trainer ?**

La réponse à cette problématique est traitée au travers de trois sous-parties visant à valider les exigences 1, 2, 1.2.2.1 et 1.2.2.2 (figure 6).

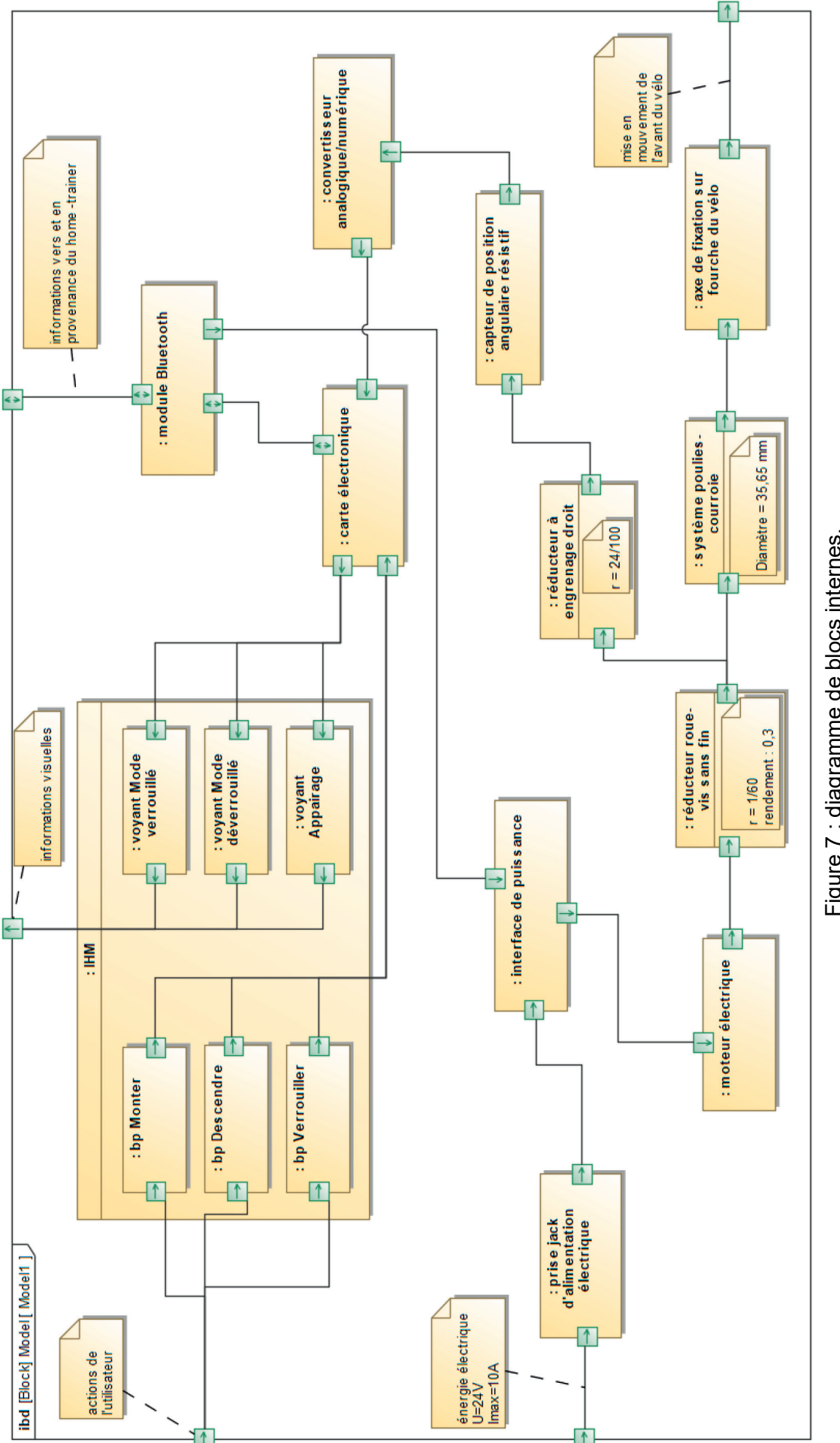

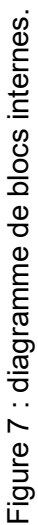

22-SCIPCJ2ME1 **22-SCIPCJ2ME1**

## **Sous-partie 1 - obligatoire**

## **Garantir une inclinaison précise de l'ensemble {vélo + cycliste}**

L'objectif de cette sous-partie est de vérifier que le simulateur de pente permet d'obtenir les inclinaisons minimale et maximale avec précision.

Dans un premier temps, il s'agit de s'assurer que le dispositif permet de reproduire les déclivités souhaitées quel que soit le type de home-trainer utilisé.

Question 1.1 À partir du diagramme des exigences (figure 6), **identifier** les performances en relation avec l'inclinaison de l'ensemble {cycliste + vélo} et **préciser** les valeurs associées.

De même qu'indiqué sur les panneaux placés dans certaines ascensions (figure 8), le pourcentage affiché dans l'interface de la plateforme d'entrainement indique la déclivité de la route, c'est-à-dire le rapport entre le dénivelé de la route et la distance parcourue (figure 9).

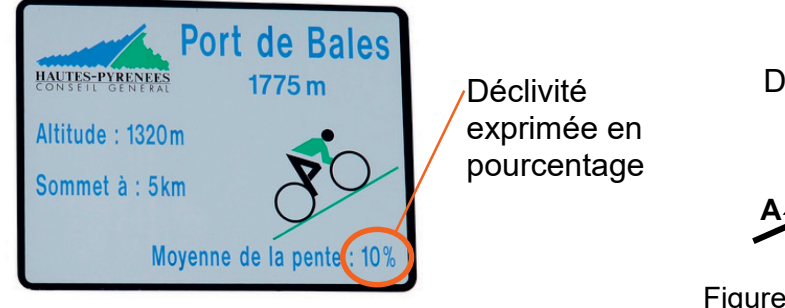

Figure 8 : indication de déclivité de la route.

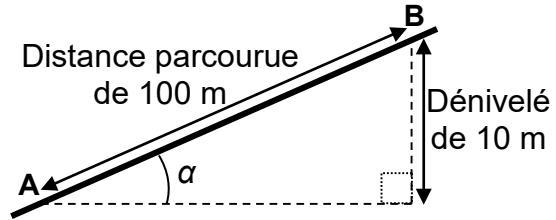

Figure 9 : exemple d'une déclivité de 10 %

Question 1.2 À partir de la figure 9, **exprimer** l'angle d'inclinaison α en fonction de la déclivité. **En déduire** les valeurs extrêmes d'inclinaison théoriques, en degré, autorisées par le simulateur de pente conformement au diagramme des exigences (figure 6).

La figure 10 présente la cinématique du dispositif incluant le vélo fixé sur le home-trainer et le simulateur de pente. Ce dernier étant fixé au vélo en lieu et place de la roue avant, le dispositif agit sur la fourche du vélo afin de déplacer vers le haut ou le bas le point B provoquant ainsi la rotation de l'ensemble {vélo + cycliste} autour du point A ce qui va modifier l'inclinaison de l'ensemble. Simultanément, la base du simulateur de pente roule sans glisser sur le sol (liaison « pignon-crémaillère » au point C).

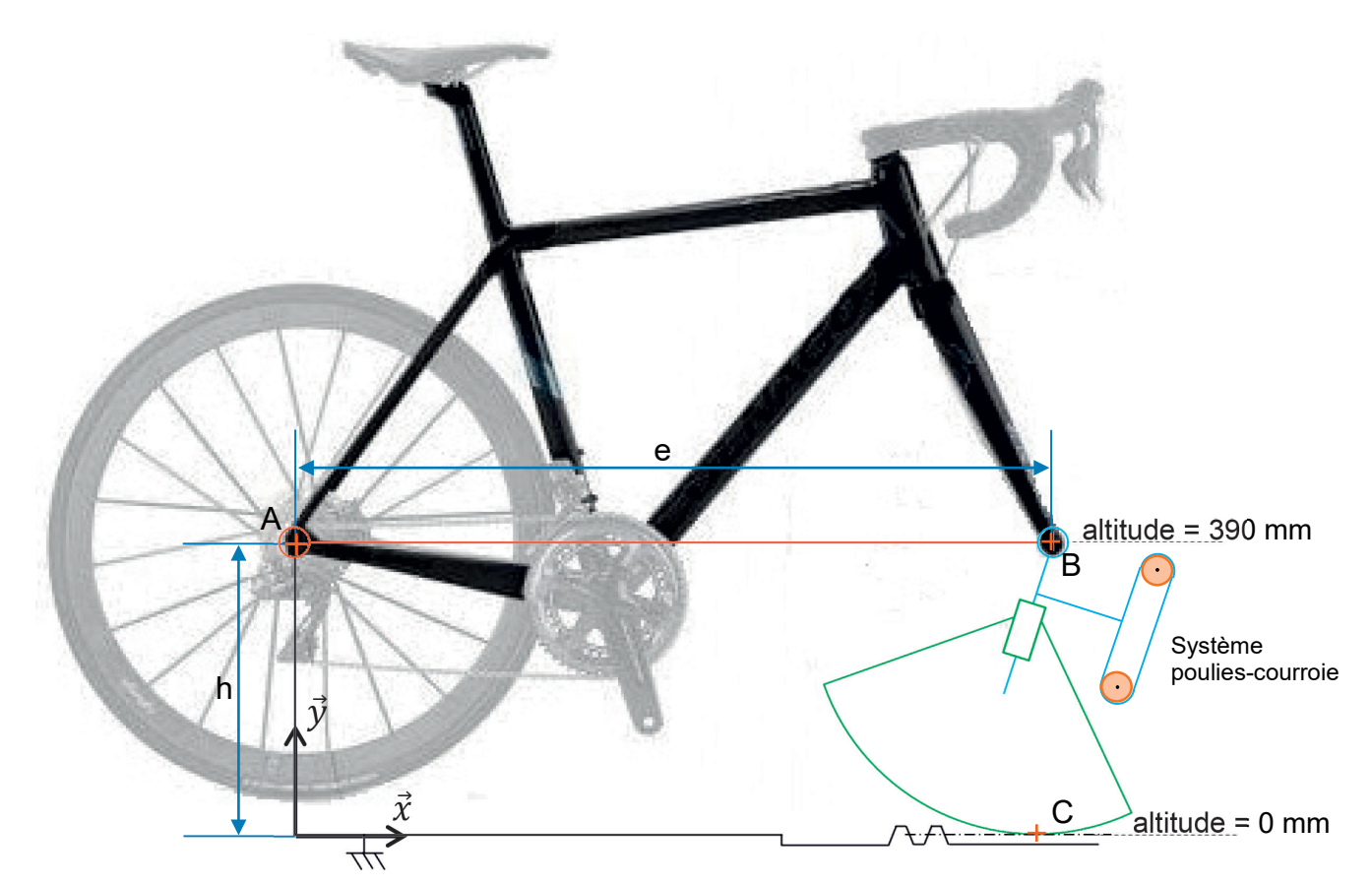

Figure 10 : schéma cinématique du dispositif permettant l'inclinaison du vélo.

Question 1.3 D<sub>R1</sub> Sur le document réponse DR1, **représenter** la trajectoire du point B appartenant au cadre du vélo dans son mouvement par rapport au bâti. À l'aide de la question 1.2, **placer** les points  $B_1$  et  $B_2$  correspondant respectivement aux positions extrêmes haute et basse.

Des mesures effectuées sur le système réel, avec un vélo dont l'empatement (distance AB = e) est de 1 010 mm, ont permis de déterminer « l'altitude » (figure 10) minimale et maximale du point B. Les résultats sont présentés dans un tableau (figure 11).

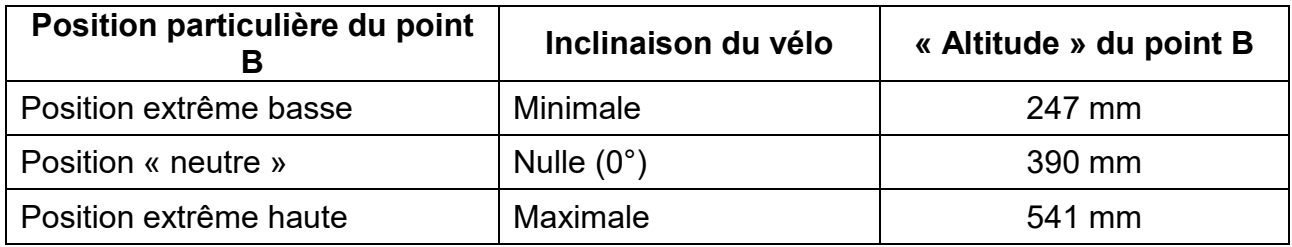

Figure 11 : mesures réalisées sur le système réel.

Question 1.4 DR<sub>1</sub> Sur le document réponse DR1, **représenter** (par un trait horizontal) les altitudes minimale et maximale du point B mesurées sur le système réel. À l'aide de la question 1.2, **en déduire** les inclinaisons extrêmes (haute et basse) ainsi que les déclivités autorisées sur le système réel.

Question 1.5 À partir des tracés réalisés sur le document reponse DR1, **déterminer**, pour la position basse ou la position haute, l'écart absolu d'altitude entre la position théorique et la position mesurée du point B.

L'exigence 6 du diagramme des exigences (figure 6) indique que le simulateur de pente peut être associé à deux types de home-trainer connecté (figure 12).

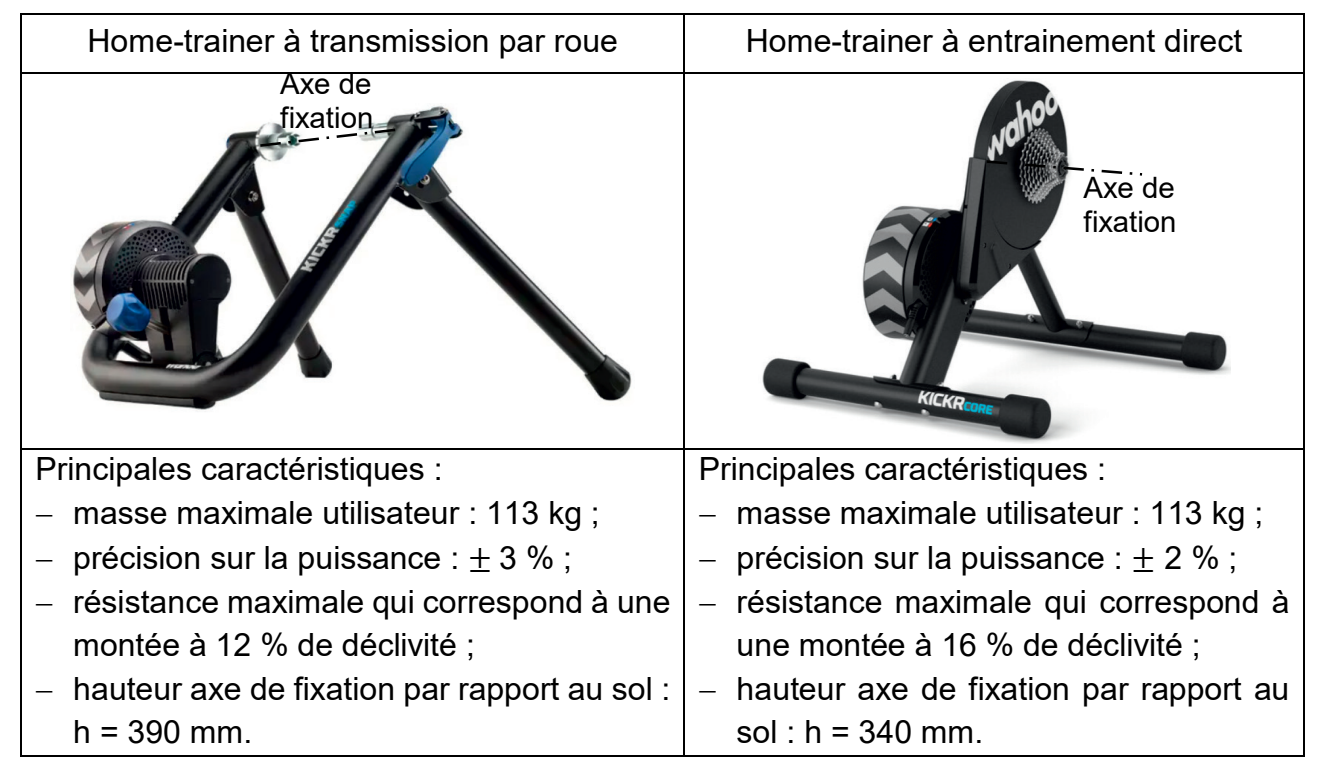

Figure 12 : comparatif des deux home-trainers utilisés.

Question 1.6 Sachant que les mesures ont été réalisées sur un dispositif utilisant un home-trainer à transmission par roue, **identifier**, à l'aide de la figure 10, le paramètre à modifier afin d'obtenir l'amplitude de déclivité attendue. **Conclure** sur la capacité du simulateur de pente à satisfaire l'exigence sur l'amplitude de la déclivité quel que soit le home-trainer associé.

La suite de cette partie étudie la précision de l'inclinaison dans le but de valider l'exigence 2.

Le moteur associé à un premier réducteur entraîne un système poulies-courroie qui permet de faire varier l'inclinaison du vélo. Pour être informé à tout moment de l'inclinaison du vélo, un potentiomètre solidaire d'un réducteur à engrenage délivre une tension proportionnelle en fonction de l'angle parcouru en sortie par ce réducteur. Cette tension est ensuite convertie en une valeur numérique à l'aide d'un convertisseur analogique numérique ayant une tension de référence *Vref* de 5 V et une résolution *Res* = 8 bits. Cette valeur numérique est ensuite exploitée par la carte électronique. L'ensemble de la chaîne d'acquisition est illustré figure 13.

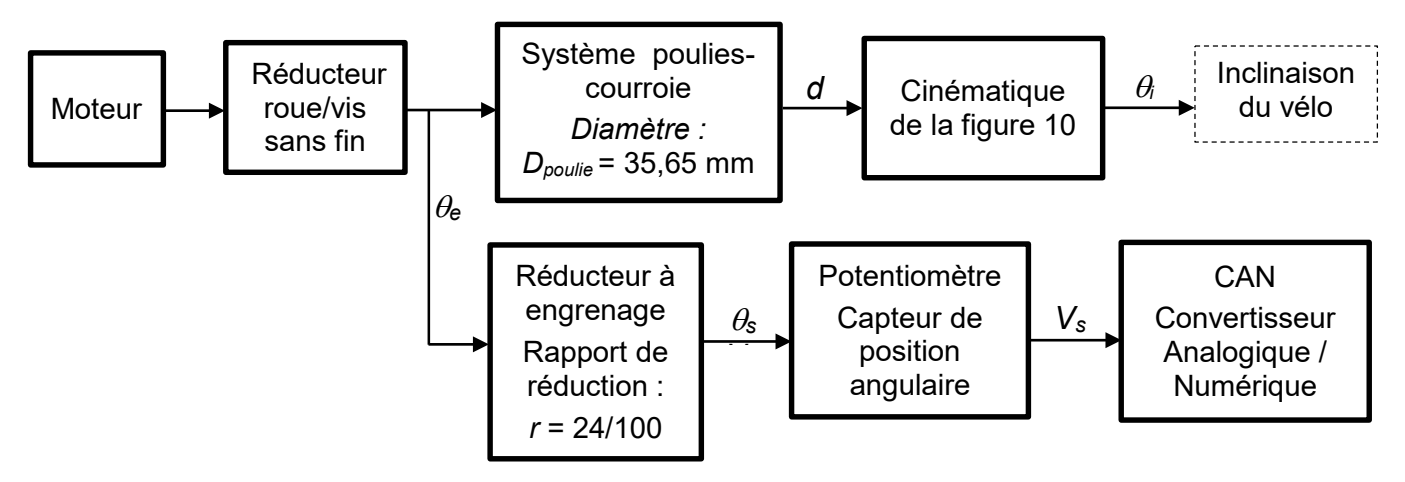

Figure 13 : synoptique de la prise d'information de l'inclinaison.

Question 1.7 **Calculer** le quantum *q* du convertisseur analogique numerique (CAN). **En**  deduire la valeur de la plus petite tension de sortie V<sub>S</sub> convertible par le CAN.

La tension de sortie *VS* du potentiomètre varie proportionnellement à l'angle θ*<sup>s</sup>* en sortie du réducteur à engrenage solidaire de ce potentiomètre. Ainsi, à partir de l'angle initial (θ*s* = 0°) et de la tension initiale ( $V_s$  = 0 V), lorsque ce réducteur fait  $\frac{11}{12}$  tour à sa sortie, la tension de sortie du potentiomètre est de 5 V.

Question 1.8 **Calculer** la valeur minimale de l'angle de sortie <sup>θ</sup>*<sup>s</sup>* (en radian) pour la valeur de la tension de sortie *Vs* déterminée à la question 1.7. À l'aide de la figure 13, **en déduire** l'angle θ*e* (en radian) à l'entrée du réducteur à engrenage ainsi que le déplacement *d* (en mm) de la courroie correspondant.

Une simulation cinématique a permis d'obtenir l'évolution de l'inclinaison du vélo en fonction de la position du point B dans son mouvement par rapport au simulateur de pente (figure 14).

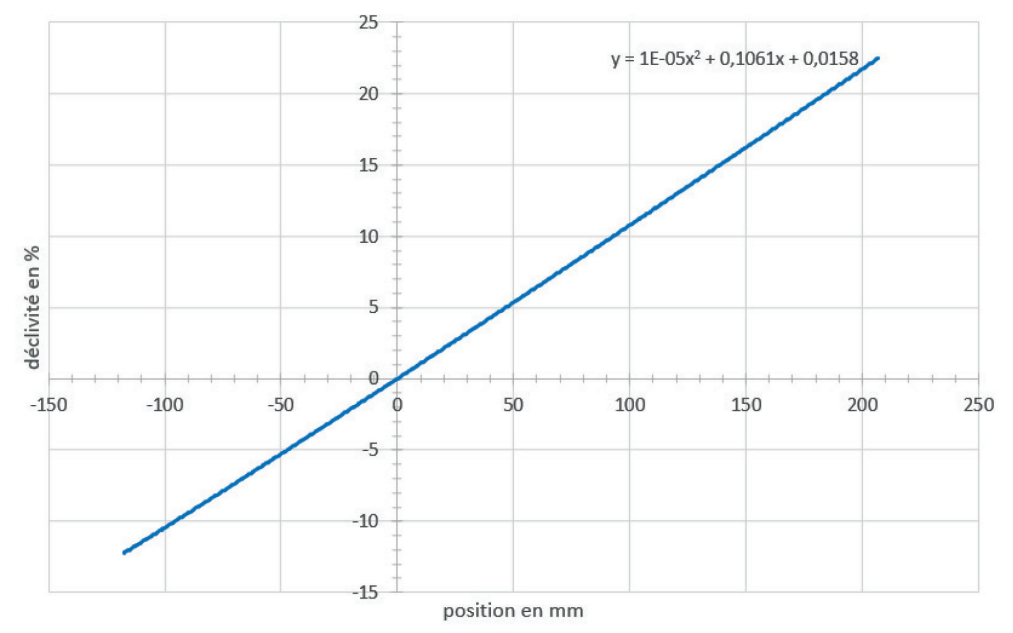

Figure 14 : résultat de simulation de l'évolution de la déclivité en fonction de la position du point B.

**22-SCIPCJ2ME1**

Pour la suite de l'étude, la valeur du déplacement *d* de la courroie vaut 1,7 mm.

Question 1.9 À l'aide de l'équation de la courbe y = f(x) figure 14, **déterminer** la plus petite valeur de déclivité (en %) mesurable. **Conclure** sur l'objectif de la sous-partie 1.

## **Sous-partie 2 – choix A**

## **Assurer la mise en mouvement de l'ensemble {vélo + cycliste}**

L'objectif de cette sous-partie est de vérifier la capacité du simulateur de pente à mettre en mouvement l'avant du vélo de façon réactive.

Question 1.10 À partir du diagramme des exigences (figure 6), **identifier** deux performances en relation avec la mise en mouvement de l'ensemble {cycliste + vélo} et **préciser** les valeurs associées.

La validation des performances attendues va se faire au moyen d'un modèle multiphysique (document réponse DR2) dont il faut compléter le paramètrage.

Question 1.11 DR2 À l'aide du diagramme de blocs internes (figure 7), **compléter** sur le document réponse DR2, le nom et les caractéristiques des blocs 1 et 2 de la chaîne de puissance du modèle multiphysique. Pour les numéros entourés  $(0, 0, 0)$ , indiquer la nature des énergies qui transitent entre les blocs.

Afin de compléter le modèle multiphysique, il est nécessaire de paramétrer l'effort résistant appliqué sur l'axe de fixation du simulateur de pente. Pour ce faire, il est proposé d'étudier l'équilibre de l'ensemble  $E = \{$ vélo + cycliste + home-trainer + simulteur de pente $\}$ . L'étude est réalisée dans la position la plus défavorable c'est-à-dire lorsque le cycliste est en « danseuse » et que l'inclinaison est maximale (figure 15).

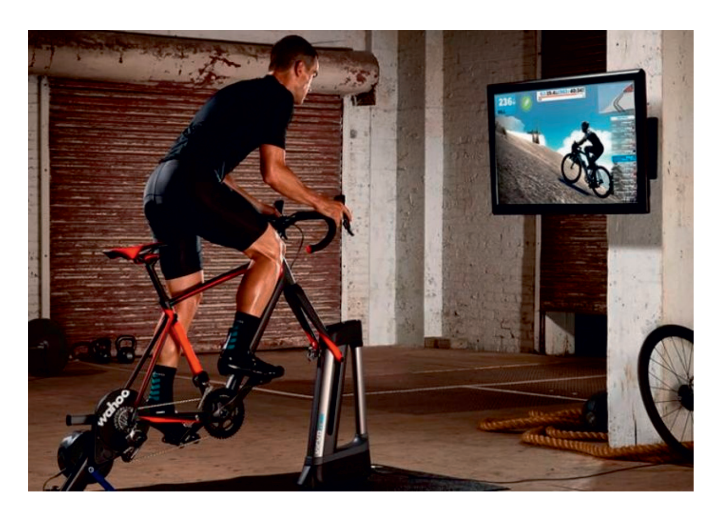

Figure 15 : cycliste « en danseuse » utilisant le simulateur de pente.

Le document réponse DR3 présente le système dans la position particulière de l'étude.

Hypothèses :

- le modèle utilisé présente une symétrie de géométrie et d'efforts suivant le plan  $(0, \vec{x}, \vec{y})$ , l'étude est donc réalisée suivant un modèle plan  $(0, \vec{x}, \vec{y})$ ;
- la masse de l'ensemble  $\{$ vélo + cycliste $\}$  est  $M_1$  = 113 kg ;
- la masse du home-trainer est  $M_2$  = 17 kg;
- la masse du simulateur de pente est négligée devant les autres actions mécaniques ;
- la situation de l'étude correspond à l'inclinaison positive maximale ;
- les effets dynamiques sont négligeables devant les autres actions mécaniques, l'étude proposée est donc réalisée dans le cadre d'une étude statique.

Les actions mécaniques qui s'appliquent à l'ensemble E sont les suivantes :

- la résultante  $\vec{P}$ , qui modélise l'action de la pesanteur sur l'ensemble E au point G ;
- $\;$  la résultante  $D_{sol\rightarrow E}$  , qui modélise l'action du sol sur le home-trainer au point D ;
- $\;$  la résultante  $\mathcal{C}_{sol\rightarrow E}$  , qui modélise l'action du sol sur le simulateur de pente au point C.

Dans un premier temps, le simulateur de pente est isolé (figure 16).

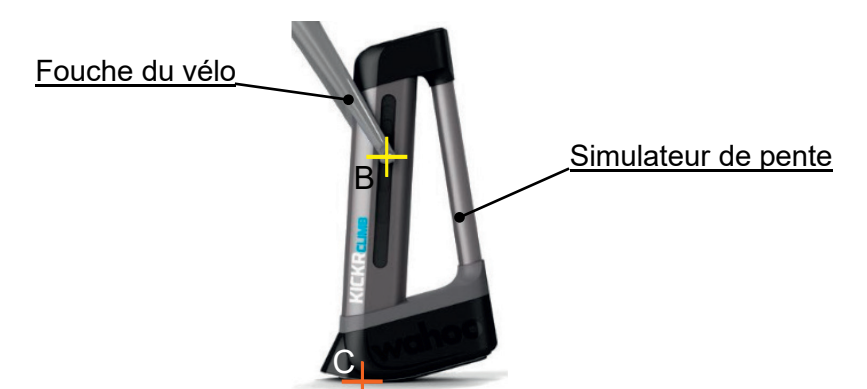

Figure 16 : simulateur de pente isolé.

Question 1.12 À l'aide du document réponse DR3, **réaliser** le bilan des actions mécaniques extérieures appliquées uniquement au simulateur de pente. À partir de ce bilan et en appliquant le théorème de la résultante statique, **justifier** la direction de la résultante  $\mathcal{C}_{sol \rightarrow E}$  .

Dans un second temps, l'ensemble  $E = \{$ vélo + cycliste + home-trainer + simulateur de pente} est isolé.

Question 1.13 DR3 **Représenter**, sur le document réponse DR3 et sans souci d'échelle, les actions mécaniques qui s'appliquent à l'ensemble E. En appliquant le théorème du moment statique au point D, **déterminer**, par une résolution analytique, l'intensité de la résultante  $\mathcal{C}_{sol\rightarrow E}$  .

Pour la suite de l'étude, l'intensité de la résultante  $\mathcal{C}_{sol\rightarrow E}$  est de 700 N.

Question 1.14 DR<sub>2</sub> À partir de l'étude précédente (questions 1.12 et 1.13), **compléter** le bloc 3 du document réponse DR2. **Justifier** la réponse.

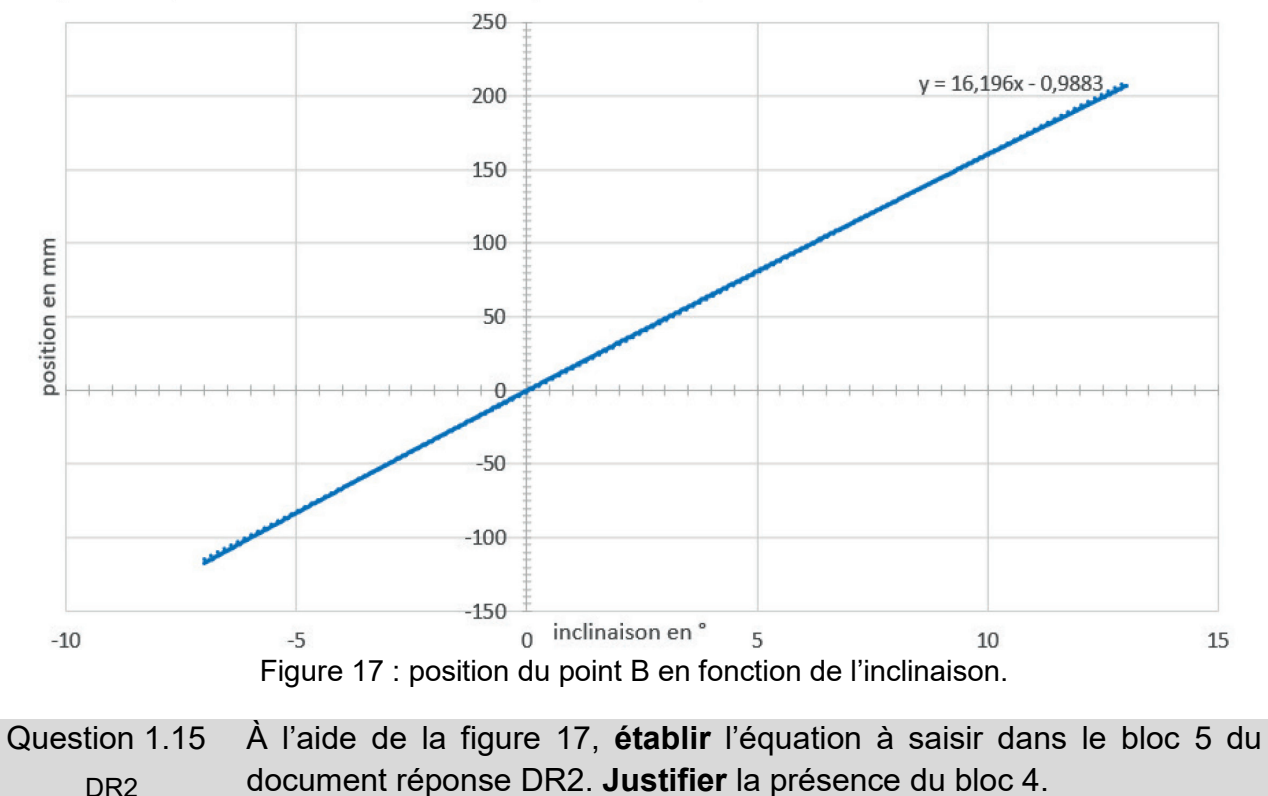

La figure 17 présente l'évolution de la position du point B en fonction de l'inclinaison.

La figure 18, issue de la simulation multiphysique, présente l'évolution de l'inclinaison du vélo en fonction du temps.

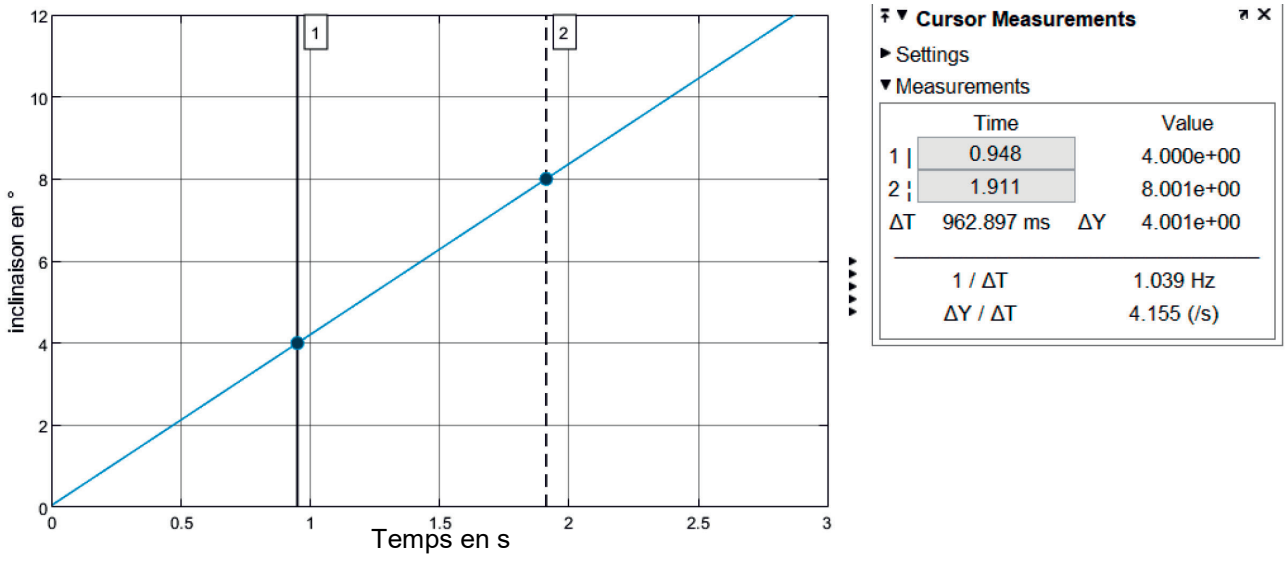

Figure 18 : résultat de la simulation multiphysique.

Question 1.16 À partir de la figure 18, **déterminer** le temps pour passer d'une inclinaison de 4° à une inclinaison de 8°. **Conclure** sur la capacité du simulateur de pente à mettre en mouvement l'ensemble {vélo + cycliste} au regard des exigences (figure 6).

DR<sub>2</sub>

## **Sous-partie 2 – choix B**

## **Communiquer avec le home-trainer et utiliser ses ordres de commande**

L'objectif de cette sous-partie est de valider la commande du moteur pour piloter l'inclinaison, puis de valider le temps de communication de la valeur de l'angle de l'inclinaison entre le home-trainer et le simulateur de pente.

La commande du moteur, via l'interface de puissance, peut être effectuée de deux manières :

- l'application « plateforme d'entrainement » (figure 4) envoie les ordres de commande par liaison Bluetooth afin d'imposer un angle d'inclinaison correspondant au profil du parcours issue de l'application ;
- le cycliste gère manuellement l'inclinaison (l'application est déconnectée) à l'aide de deux boutons poussoirs gérant la montée ou la descente (figure 19).

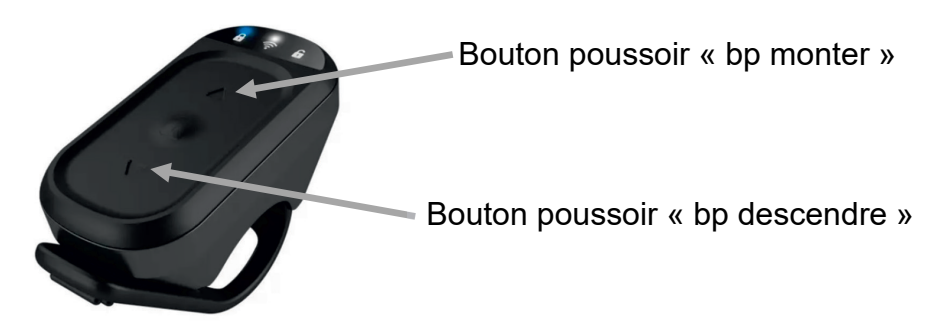

Figure 19 : boitier de commande utilisateur.

En mode manuel, il y a deux possibilités :

- une commande impulsionnelle pour laquelle un appui court (front montant) sur un des deux boutons poussoirs provoque une variation d'inclinaison de +/- 0,6 ° ;
- une commande maintenue pour laquelle l'inclinaison augmente ou diminue tant que le bouton poussoir correspondant est appuyé.

Dans le cadre de cette étude, seul le mode manuel impulsionnel est étudié.

En fonction des ordres de commande provenant des boutons poussoirs, la carte électronique délivre deux informations à l'interface de puissance qui pilote le moteur (figure 20) :

- Marche (Marche = 0 indique que le moteur est à l'arrêt, Marche = 1 indique que le moteur est alimenté) ;
- Sens (Sens = 0 indique que l'inclinaison augmente, Sens = 1 indique que l'inclinaison diminue).

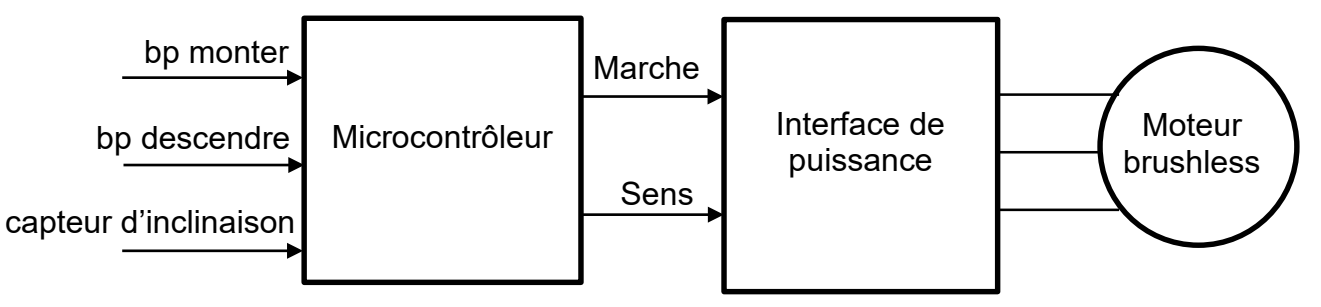

Figure 20 : commande du moteur.

### **22-SCIPCJ2ME1**

L'angle d'inclinaison est mesuré par un potentiomètre. Le schéma figure 21 illustre le montage électrique utilisé pour produire la tension variable Uinc image de l'angle d'inclinaison. Les deux résistances électriques  $R_1$  et  $R_2$  sont issues d'un potentiomètre P. La tension U<sub>INC</sub> est déterminée grâce à la formule :

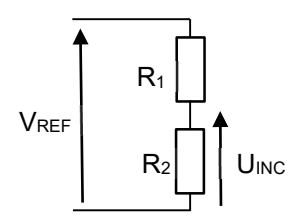

 $U_{\text{INC}} = \frac{R_2}{R_1 + R_2} \times V_{\text{REF}}$  avec  $\begin{cases} R_1 = (1 - k) \times P \\ R_2 = k \times P \end{cases}$  $R_2 = k \times P$ 

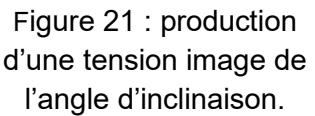

où VREF est une tension constante de 5 V et k est une valeur sans unité. La valeur de k dépend de la position du potentiomètre, elle est comprise entre 0 (pour un angle d'inclinaison de -10 %) et 0,176 (pour un angle d'inclinaison de +20 %).

Question 1.17 Déterminer l'expression littérale de U<sub>INC</sub> en fonction de VREF et k. **Calculer** la variation de la tension U<sub>INC</sub> correspondant à une variation de 1 % de l'angle d'inclinaison.

La tension U<sub>INC</sub> est convertie en une valeur numérique N par l'intermédiaire d'un convertisseur analogique numérique (CAN). Une augmentation de  $U_{\text{INC}}$  de 4,88 mV provoque une aumentation d'une unité (en base 10) de la valeur N en sortie du CAN.

Question 1.18 **En déduire** la variation de la valeur N en sortie du CAN pour une variation de 1 % de l'angle d'inclinaison.

Dans la suite de l'étude, on considère que la caractéristique de l'ensemble de la chaîne d'acquisition de l'inclinaison correspond à la figure 22. On considère également qu'une variation d'angle d'inclinaison de 1 % correspond à une variation de valeur 6 (en base 10) de la valeur N en sortie du CAN.

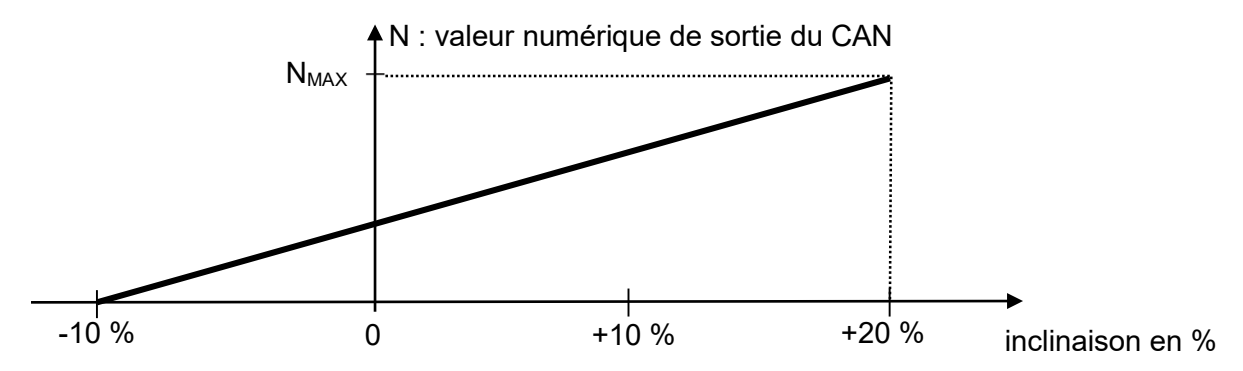

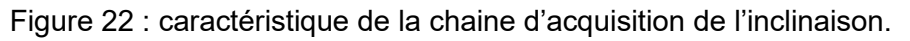

Question 1.19  $\hat{A}$  partir de la figure 22, **déterminer** la valeur N<sub>0</sub> de sortie du CAN correspondant à l'angle d'inclinaison minimal. Calculer la valeur N<sub>MAX</sub> de sortie du CAN correspondant à l'angle d'inclinaison maximal.

En mode manuel à commande impulsionnelle, la consigne provoque une variation d'angle d'inclinaison de 1 %.

Question 1.20 **Compléter** l'algorithme gérant le mode manuel impulsionnel sur le DR4 document réponse DR4.

Le protocole de communication Bluetooth entre le home-trainer et le simulateur de pente (figure 4) est assimilée à celui d'une liaison série de type RS232.

La transmission débute par un bit de START à 0 logique et se termine par un bit de STOP à 1 logique. Ces deux bits sont encadrés par l'émission de 8 bits de données. Au repos, la ligne est à 1 logique. Le bit de poids faible (LSB) est transmis en tête.

Le codage utilisé fait correspondre un code numérique à chaque caractère transmis, le code standard s'appelle code ASCII et utilise un octet (8 bits) pour coder un caractère.

La table ASCII (figure 23) établit la correspondance entre le code numérique exprimé en decimal (colonne « Décimal ») ou en hexadécimal (colonne « Hex ») avec le caractère associé (colonne « Char »).

| Decimal Hex Char                       |                |                               | Decimal Hex Char |    |                          |    | Decimal Hex Char |                     |     | Decimal Hex Char |              |
|----------------------------------------|----------------|-------------------------------|------------------|----|--------------------------|----|------------------|---------------------|-----|------------------|--------------|
| 0                                      | 0              | <b>INULLI</b>                 | 32               | 20 | <b>ISPACE1</b>           | 64 | 40               | @                   | 96  | 60               |              |
| 1                                      | 1              | <b>ISTART OF HEADING1</b>     | 33               | 21 |                          | 65 | 41               | Α                   | 97  | 61               | a            |
| 2                                      | 2              | <b>ISTART OF TEXTI</b>        | 34               | 22 |                          | 66 | 42               | в                   | 98  | 62               | b            |
| 3                                      | 3              | <b>IEND OF TEXTI</b>          | 35               | 23 | #                        | 67 | 43               | c                   | 99  | 63               | c            |
| $\overline{4}$                         | $\overline{4}$ | <b>[END OF TRANSMISSION]</b>  | 36               | 24 | \$                       | 68 | 44               | D                   | 100 | 64               | $\mathbf d$  |
| 5                                      | 5              | <b>[ENOUIRY]</b>              | 37               | 25 | $\frac{0}{0}$            | 69 | 45               | Е                   | 101 | 65               | e            |
| 6                                      | 6              | [ACKNOWLEDGE]                 | 38               | 26 | &                        | 70 | 46               | F                   | 102 | 66               | f            |
| 7                                      | 7              | <b>IBELLI</b>                 | 39               | 27 | ٠                        | 71 | 47               | G                   | 103 | 67               | g            |
| 8                                      | 8              | [BACKSPACE]                   | 40               | 28 |                          | 72 | 48               | н                   | 104 | 68               | h            |
| $\overline{9}$                         | $\overline{9}$ | [HORIZONTAL TAB]              | 41               | 29 |                          | 73 | 49               |                     | 105 | 69               |              |
| 10                                     | Α              | <b>ILINE FEEDI</b>            | 42               | 2A | $\ast$                   | 74 | 4A               | ı                   | 106 | 6A               |              |
| 11                                     | B              | [VERTICAL TAB]                | 43               | 2B | $\ddot{}$                | 75 | 4B               | κ                   | 107 | 6B               | k            |
| 12                                     | C              | [FORM FEED]                   | 44               | 2C | ٠                        | 76 | 4C               | L                   | 108 | 6C               |              |
| 13                                     | D              | [CARRIAGE RETURN]             | 45               | 2D |                          | 77 | 4D               | M                   | 109 | 6D               | m            |
| 14                                     | E              | <b>ISHIFT OUTI</b>            | 46               | 2E |                          | 78 | 4E               | $\mathbb N$         | 110 | 6E               | $\mathbf{r}$ |
| 15                                     | F              | [SHIFT IN]                    | 47               | 2F |                          | 79 | 4F               | $\circ$             | 111 | 6F               | $\circ$      |
| 16                                     | 10             | [DATA LINK ESCAPE]            | 48               | 30 | $\bf{0}$                 | 80 | 50               | P                   | 112 | 70               | р            |
| 17                                     | 11             | <b>IDEVICE CONTROL 11</b>     | 49               | 31 | $\mathbf{1}$             | 81 | 51               | Q                   | 113 | 71               | q            |
| 18                                     | 12             | <b>[DEVICE CONTROL 2]</b>     | 50               | 32 | $\overline{2}$           | 82 | 52               | R                   | 114 | 72               | r            |
| 19                                     | 13             | <b>IDEVICE CONTROL 31</b>     | 51               | 33 | 3                        | 83 | 53               | $\mathsf{s}$        | 115 | 73               | $\mathbf{s}$ |
| 20                                     | 14             | <b>[DEVICE CONTROL 4]</b>     | 52               | 34 | 4                        | 84 | 54               | т                   | 116 | 74               | ŧ            |
| 21                                     | 15             | <b>INEGATIVE ACKNOWLEDGE1</b> | 53               | 35 | 5                        | 85 | 55               | U                   | 117 | 75               | u            |
| 22                                     | 16             | <b>ISYNCHRONOUS IDLET</b>     | 54               | 36 | 6                        | 86 | 56               | v                   | 118 | 76               | v            |
| 23                                     | 17             | <b>IENG OF TRANS, BLOCKI</b>  | 55               | 37 | $\overline{ }$           | 87 | 57               | W                   | 119 | 77               | w            |
| 24                                     | 18             | <b>ICANCEL1</b>               | 56               | 38 | 8                        | 88 | 58               | $\mathsf{x}$        | 120 | 78               | x            |
| 25                                     | 19             | <b>IEND OF MEDIUMI</b>        | 57               | 39 | 9                        | 89 | 59               | Y                   | 121 | 79               | У            |
| 26                                     | 1A             | <b>ISUBSTITUTEI</b>           | 58               | 3A |                          | 90 | 5A               | z                   | 122 | 7A               | z            |
| 27                                     | 1B             | [ESCAPE]                      | 59               | 3B |                          | 91 | 5B               |                     | 123 | <b>7B</b>        |              |
| 28                                     | 1 <sup>C</sup> | <b>IFILE SEPARATORI</b>       | 60               | 3C | $\,<\,$                  | 92 | 5C               |                     | 124 | 7C               |              |
| 29                                     | 1D             | <b>IGROUP SEPARATORI</b>      | 61               | 3D | $=$                      | 93 | 5 <sub>D</sub>   | ı                   | 125 | 7D               |              |
| 30                                     | 1E             | <b>IRECORD SEPARATORI</b>     | 62               | 3E | $\geq$                   | 94 | 5E               | $\hat{\phantom{a}}$ | 126 | <b>7E</b>        | $\tilde{}$   |
| 31                                     | 1F             | <b>IUNIT SEPARATORI</b>       | 63               | 3F | $\overline{\phantom{a}}$ | 95 | 5F               |                     | 127 | 7F               | [DEL]        |
| $F_{\text{intra}}$ 00 $\pm$ chla ACCII |                |                               |                  |    |                          |    |                  |                     |     |                  |              |

Figure 23 : table ASCII.

La figure 24 illustre la trame RS232 qui correspond à l'envoi du caractère « A », de code ASCII (65)10=(41)16=(01000001)2.

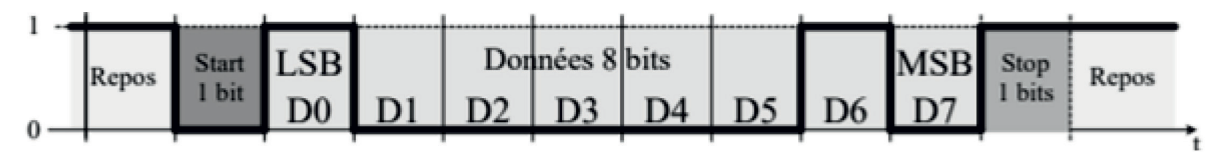

Figure 24 : transmission logique du caractère « A » sur 8 bits, 1 bit de stop.

### **22-SCIPCJ2ME1**

La communication entre le home-trainer et le simulateur de pente a pour fonction de transmettre la valeur de l'angle de l'inclinaison (par exemple 12,3°) par module Bluetooth du home-trainer à celui du simulateur de pente sous la forme de quatre trames transmises dans l'ordre suivant :

- 1<sup>ère</sup> trame qui correspond au caractère de la valeur de la dizaine de l'angle d'inclinaison ;
- 2<sup>ème</sup> trame qui correspond au caractère de la valeur de l'unité de l'angle d'inclinaison ;
- 3<sup>ème</sup> trame qui correspond au caractère du point décimal ;
- 4<sup>ème</sup> trame qui correspond au caractère de la valeur décimale de l'angle d'inclinaison.

Remarque : Le code correspondant à l'unité de l'angle d'inclinaison, soit « ° », est inutile et n'est donc pas transmis au simulateur de pente.

La figure 25 représente la transmission de la première trame.

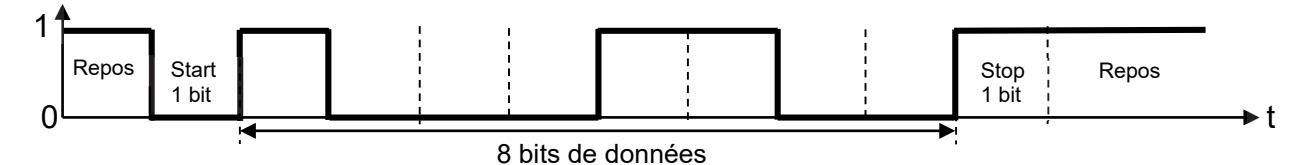

Figure 25 : transmission de la 1ère trame.

- Question 1.21 **Donner** le code binaire transmis par la 1ère trame (figure 24). **En déduire** le code hexadécimal ainsi que le caractère correspondant à la valeur de la dizaine de l'angle de l'inclinaison à l'aide de la table ASCII (figure 23).
- Question 1.22 À partir de la figure 25, **déterminer** le nombre de bits N<sub>bits</sub> pour transmettre un caractère. **En déduire** le nombre total de bits Ntot pour transmettre l'ensemble des caractères lié à la valeur de l'angle de l'inclinaison.
- Question 1.23 La vitesse de transmission du module Bluetooth étant de 57,6 kbits/sec**, calculer** le temps de transmission *t<sub>trans</sub>* pour la totalité des caractères liée à la valeur de l'angle de l'inclinaison. À l'aide de la figure 6, **conclure**  quant au respect de l'exigence liée à ce temps de transmission.

Page blanche laissée intentionnellement.

Ne rien inscrire dessus.

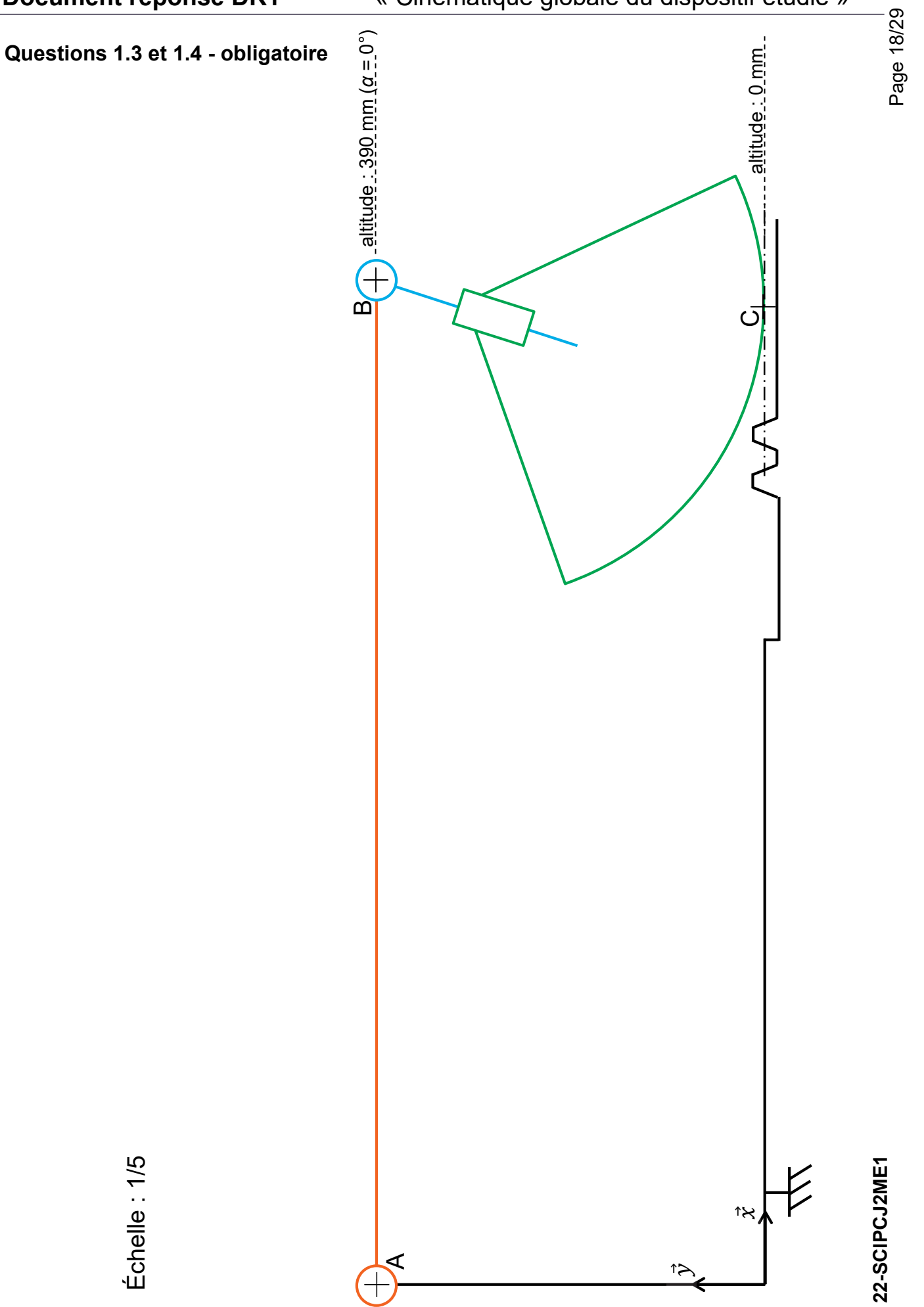

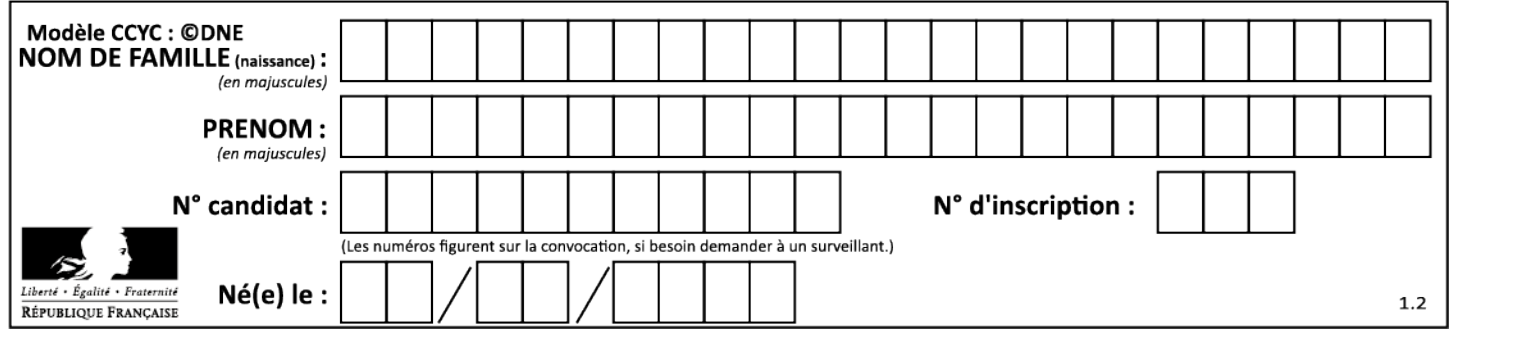

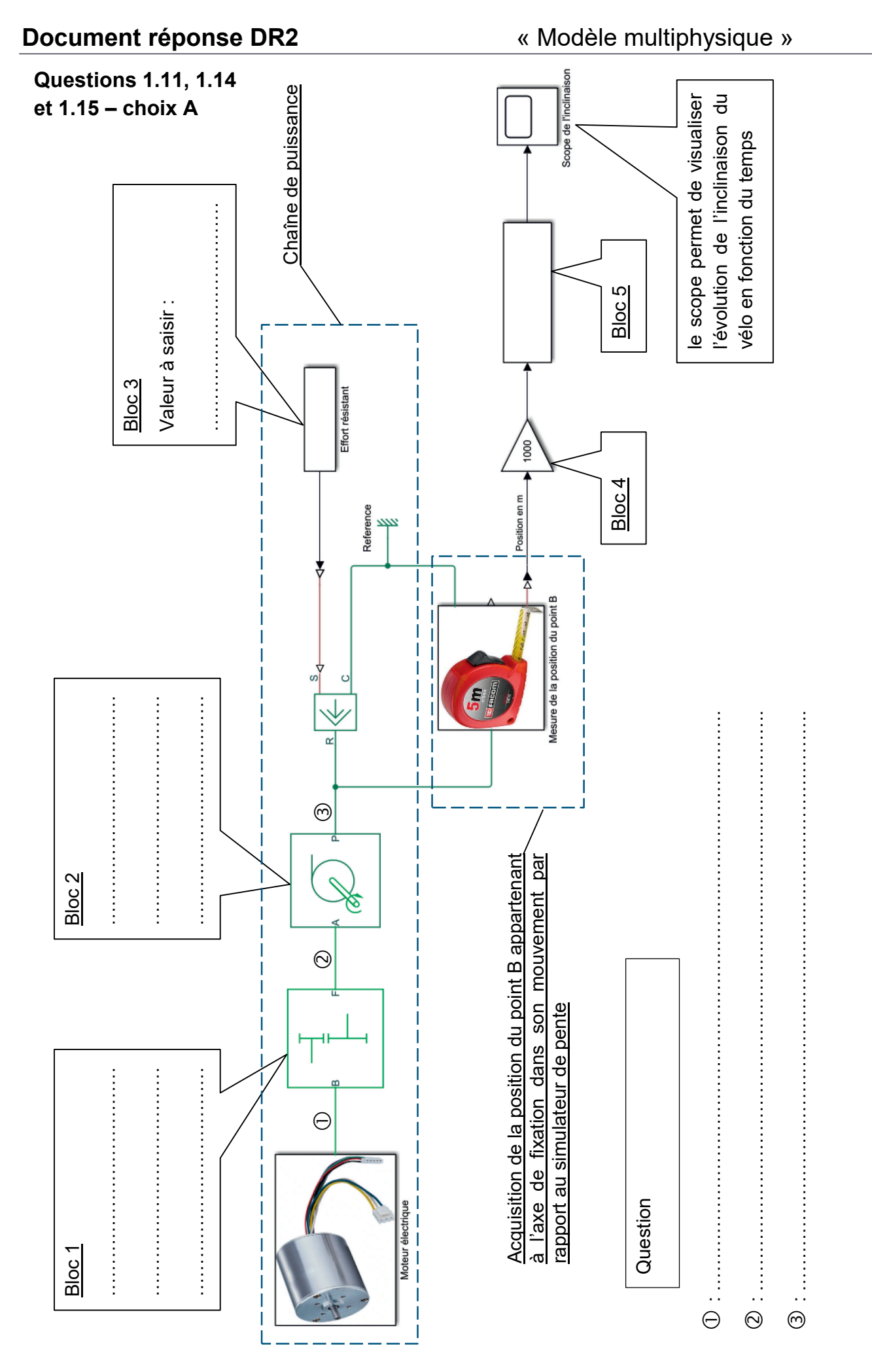

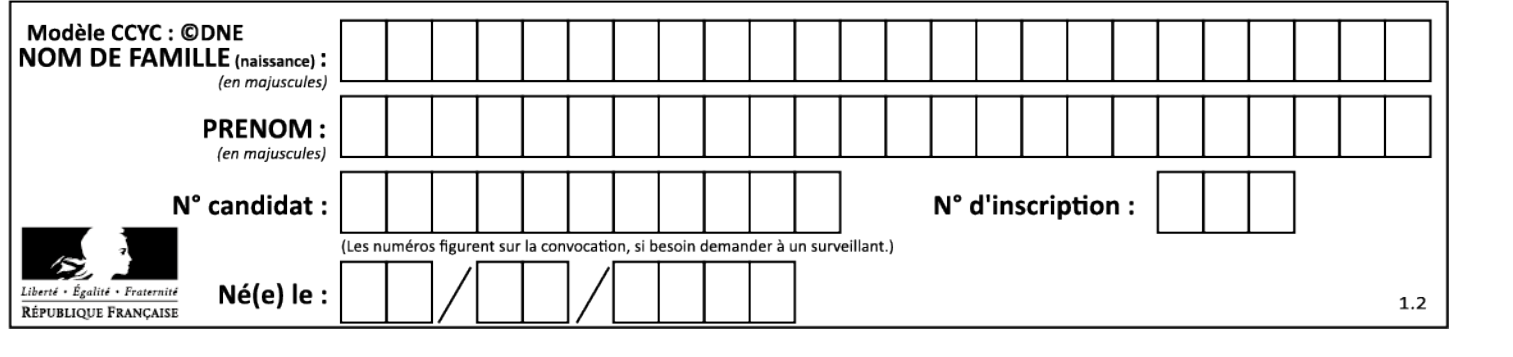

## **Question 1.13 – choix A**

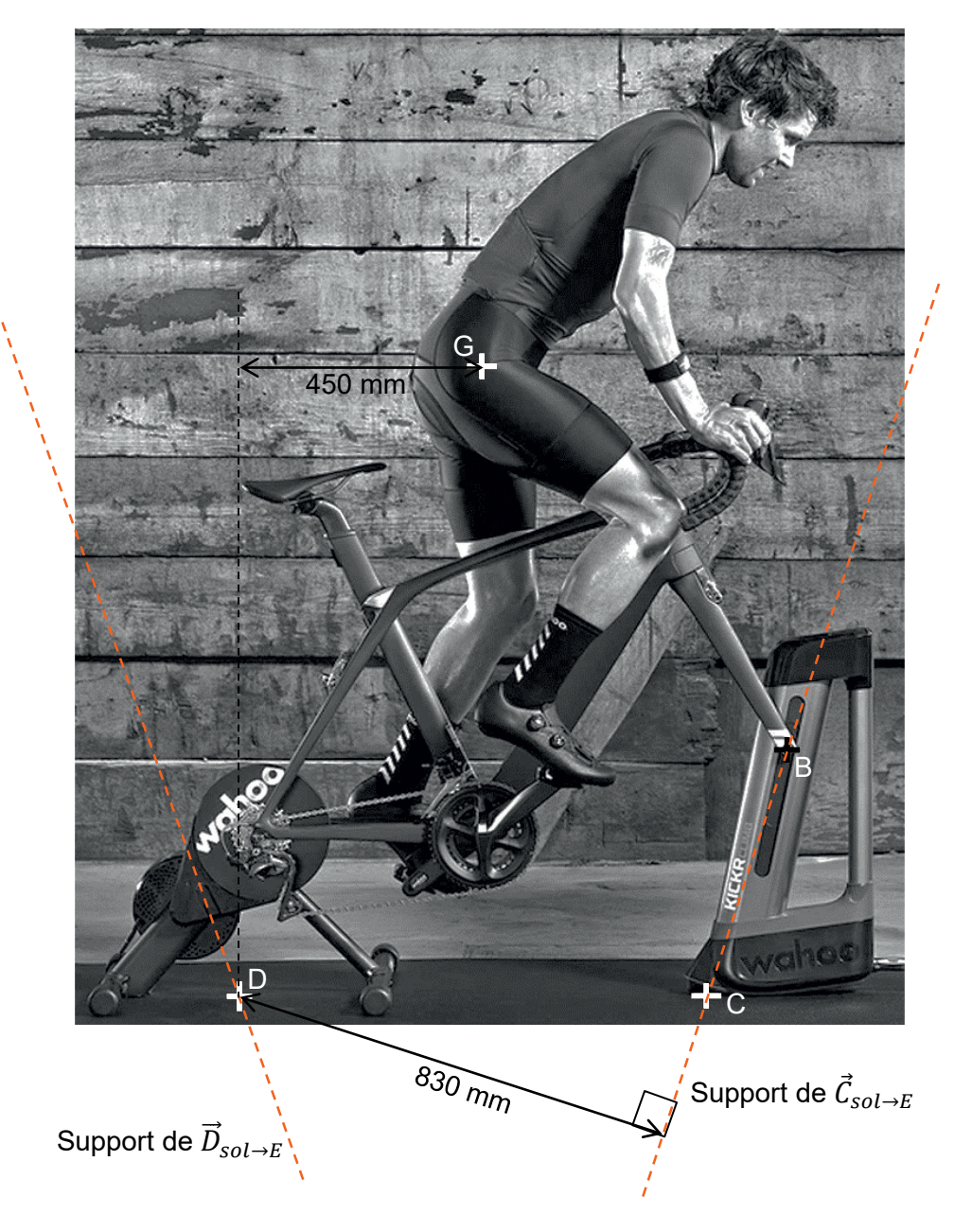

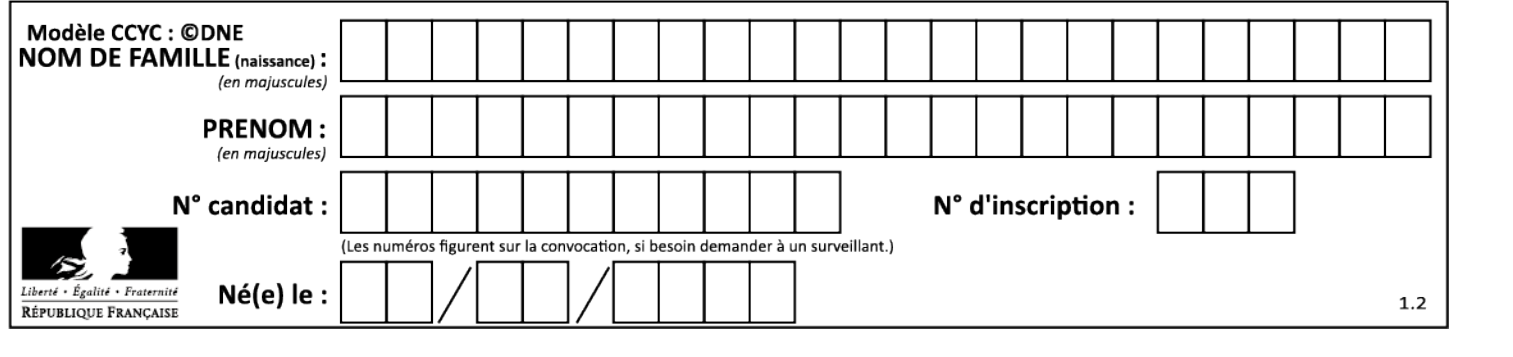

## **Question 1.20 – choix B**

## Début

Tant que vrai

val = lire CAN() // voir remarques Si ↑bp\_monter et val < ………….. // voir remarques Répeter Marche =  $\dots$  $Sens = ...$  $new\_val = line\_CAN()$  Jusqu'à ………………………… OU ….………………………. Marche =  $0$ Sinon Si  $\uparrow$ bp descendre et val > 0 Répeter Marche =  $\dots$  $Sens = ...$ new val = lire  $CAN()$  Jusqu'à ……………..……. OU ………...…………. Marche  $= 0$  Sinon Marche  $= 0$ Fin Si

Fin Si

Fin

Remarques :

- La fonction lire\_CAN() renvoie la valeur numérique en sortie du convertisseur analogique-numérique.
- ↑bp\_monter : détection d'un front montant sur le bouton poussoir « monter »

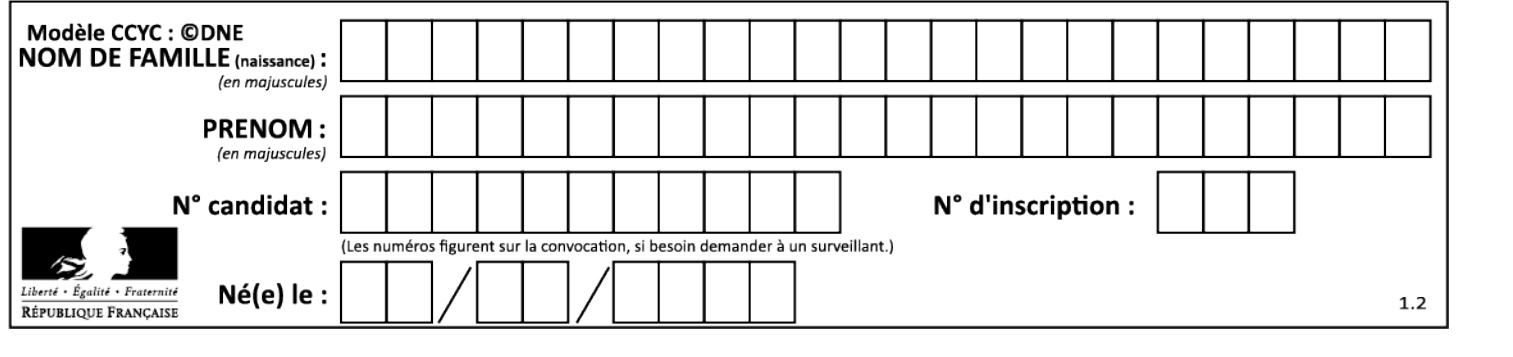

## **Partie 2 : Sciences physiques**

Vous traiterez deux exercices au choix parmi les trois proposés.

Vous indiquerez sur votre copie **les deux exercices choisis** : exercice A ou exercice B ou exercice C.

### **EXERCICE A – Valoriser l'énergie cinétique d'une rame de métro (10 points)**

#### **Mots-clés : évolution de la vitesse ; puissance ; repère de Frenet.**

Les transports publics de proximité (tramway, métro, bus) sont caractérisés par une succession de petits trajets et d'arrêts fréquents. Pour l'optimisation de la dépense énergétique, il est intéressant de récupérer l'énergie cinétique du véhicule durant une phase de freinage afin de la restituer pour aider au redémarrage. Il existe plusieurs dispositifs permettant de stocker de l'énergie électrique dans le contexte des systèmes de transport.

### **L'exemple de la rame du métro parisien de la ligne 14**

La trajectoire de la rame entre les stations Châtelet et Gare-de-Lyon est considérée comme rectiligne et horizontale. La masse *m* d'une rame avec passagers du métro de la ligne 14 est  $1.4 \times 10^5$  kg.

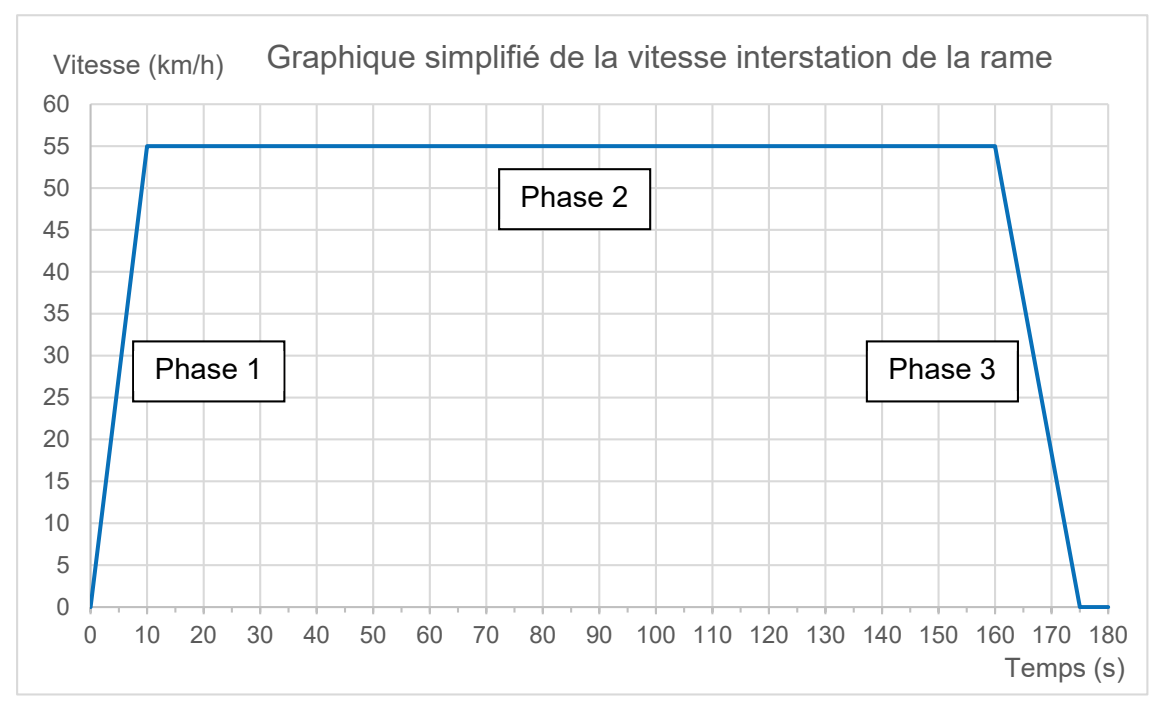

Figure 1. Évolution de la vitesse de la rame entre les stations Châtelet et Gare de Lyon à partir de mesures effectuées avec phyphox® (phyphox.org)

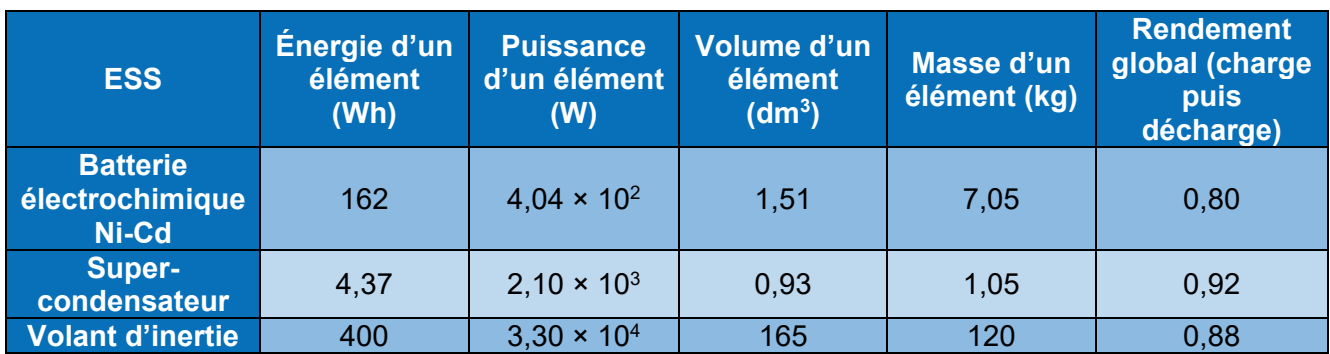

Tableau 1. Données sur des systèmes de stockage d'énergie (ESS : Energy Storage System). D'après Gestion et valorisation du stockage de l'énergie électrique dans les systèmes de transport éd. ISTE

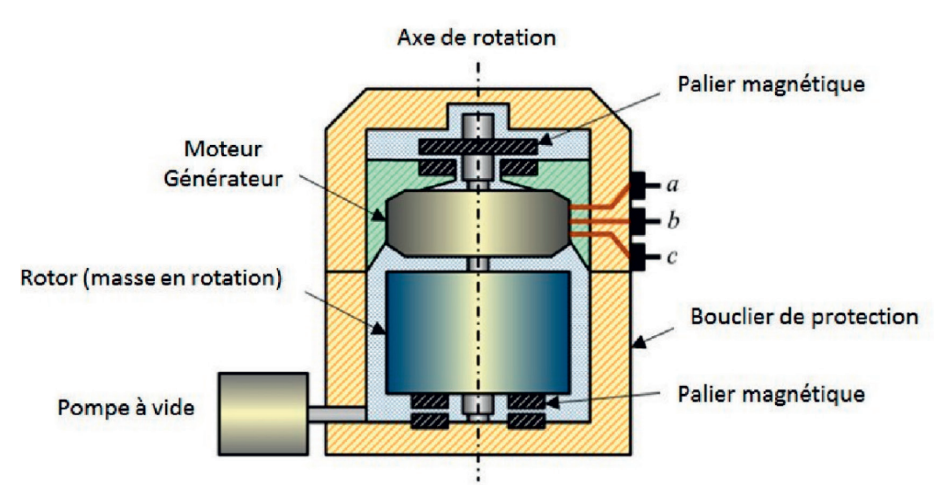

Figure 2. Schéma de principe du système à stockage inertiel (SSI ou volant d'inertie). D'après la thèse d'Ivan Kravtzoff (https://tel.archives-ouvertes.fr/tel-01331563)

**Q1.** Caractériser le mouvement de la rame, avec les termes adaptés, pour les trois phases du graphique représentant la vitesse de la rame en fonction du temps.

**Q2.** Déterminer l'expression puis la valeur de la puissance moyenne maximum récupérable  $P_{r\acute{e}c\mu\rho}$ lors de la phase de freinage. Commenter cette valeur par comparaison à une autre situation concrète du quotidien.

**Q3.** Déterminer si la puissance moyenne minimale *P* nécessaire au démarrage de la rame (phase 1) est supérieure ou inférieure à la valeur *Précup* ? Justifier la réponse.

La valeur de l'énergie maximale récupérable lors du freinage est d'environ 4,5 kWh.

**Q4.** À partir des informations du tableau ci-dessus présentant des données des systèmes de stockage d'énergie, choisir le système de stockage le moins encombrant.

*Le candidat est invité à prendre des initiatives et à présenter la démarche suivie même si elle n'a pas abouti. La démarche suivie est évaluée et nécessite donc d'être correctement présentée.*

**Q5.** En pratique, c'est le volant d'inertie qui est privilégié et ce, malgré son encombrement. En s'appuyant sur les données à disposition, proposer une explication à ce choix.

**Q6.** Sélectionner parmi les quatre schémas ci-dessous celui qui représente correctement les vecteurs vitesse  $\vec{v}_A$  et accélération  $\vec{a}_A$  d'un point A de la périphérie du volant d'inertie en rotation lorsque la vitesse de rotation du rotor diminue. Justifier.

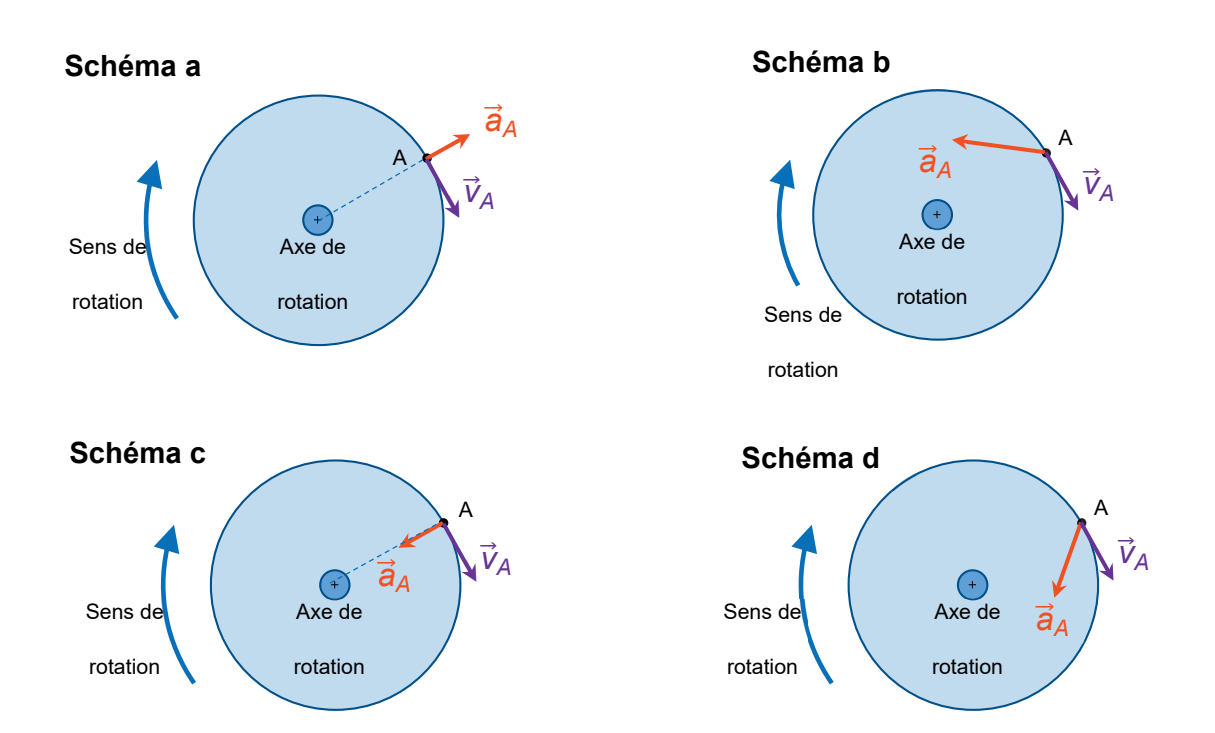

Le cylindre du SSI a un rayon *R* = 35 cm et tourne à une vitesse constante. La valeur de la vitesse du point A est alors  $v_A$  = 280 m⋅s<sup>-1</sup>.

**Q7**. Exprimer et calculer la valeur de la composante normale  $a_{An}$  du vecteur accélération  $\vec{a}_A$  dans le repère de Frenet. Comparer cette valeur à celle, supposée connue, de l'intensité de la pesanteur. Commenter.

### **EXERCICE B – Intervalle entre les buses d'une tête d'impression (10 points)**

#### **Mots-clés : interfrange ; échelle ; incertitude.**

Le jet d'encre est un procédé d'impression sans contact dans lequel de très petites gouttes d'encre (de l'ordre du picolitre) sont projetées par des buses.

Pour satisfaire aux résolutions d'impression actuellement très élevées, les buses sont regroupées sur une « plaque à buses ». On cherche à déterminer précisément la distance entre deux buses consécutives de la tête puis entre deux rangées de buses.

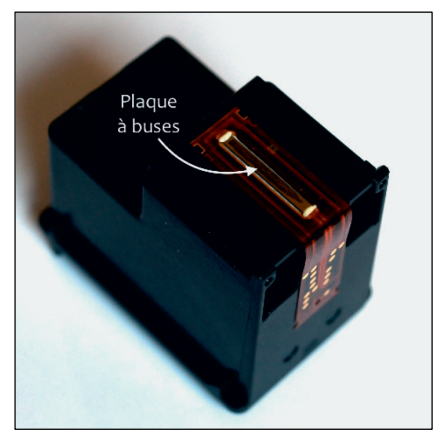

#### **Données**

*-* relation donnant l'interfrange *i* mesurée sur un écran situé à la distance *D* de deux fentes distantes de *p* et éclairées par une radiation monochromatique de longueur d'onde *λ* :

$$
i = \frac{\lambda \times D}{p}.
$$

*-* l'interfrange reste inchangée si l'on remplace les deux fentes distantes d'une valeur *p* par une série de plusieurs fentes équidistantes de la distance *p*.

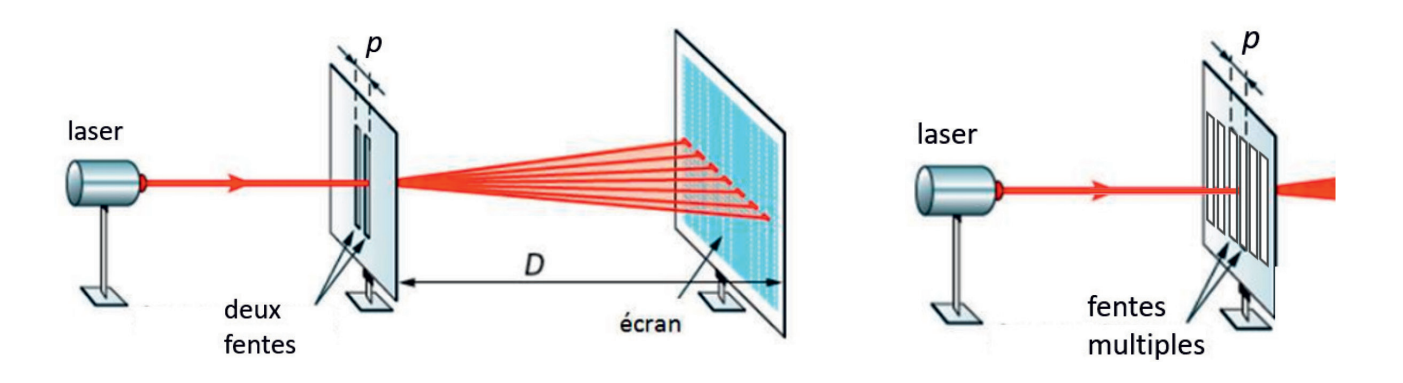

Échelles non respectées

### **Première mesure : à l'aide d'une loupe binoculaire**

La loupe binoculaire permet d'observer des objets très petits en les agrandissant ; un étalon-objet ou micromètre est placé à côté de l'objet pour disposer d'une échelle de mesure.

La photo de l'observation de la plaque à buses d'une imprimante jet d'encre est reproduite cidessous.

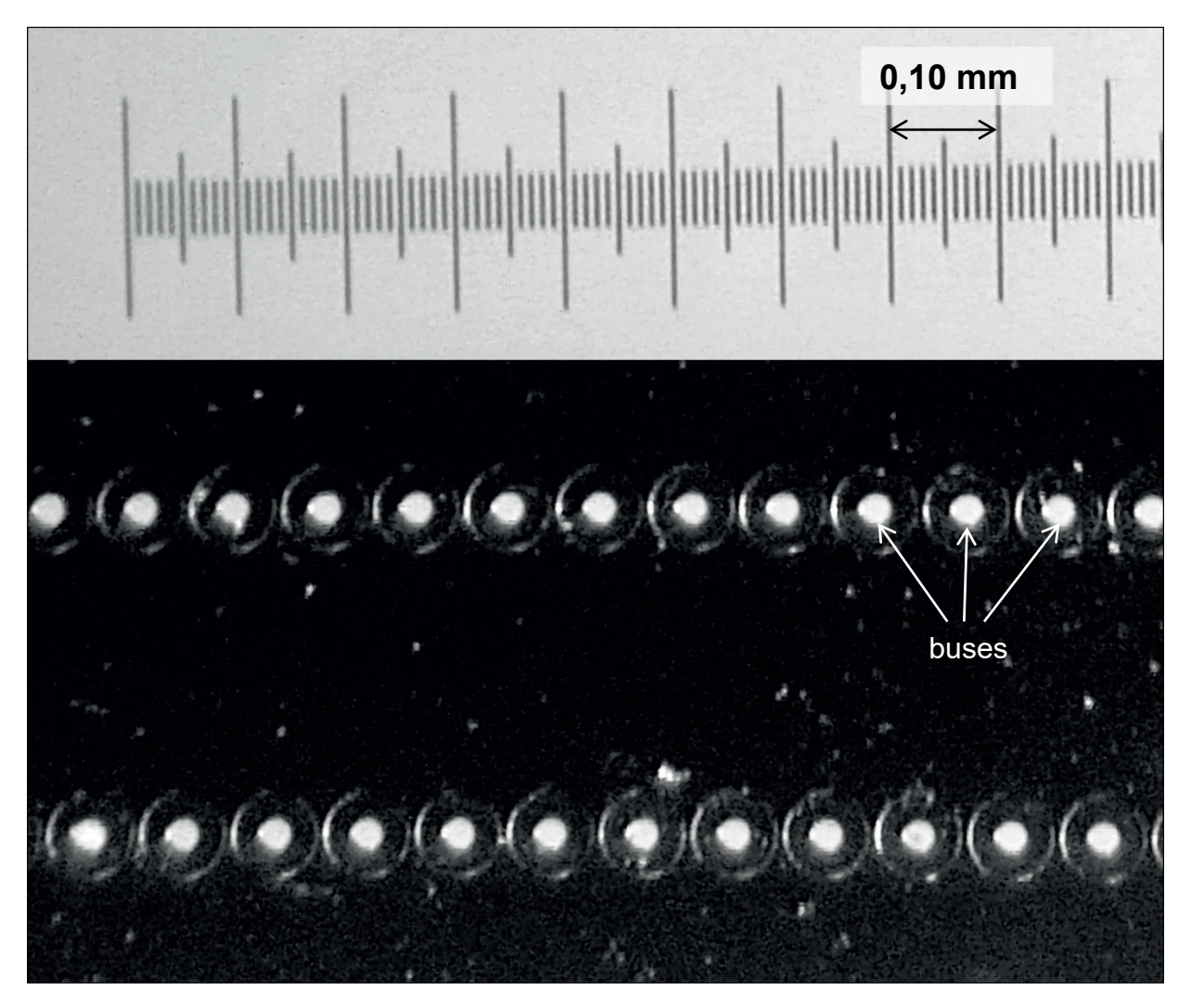

Figure 1. Observation à la loupe binoculaire de deux rangées de buses

#### **Seconde mesure : mesure interférentielle**

On envoie la lumière d'un laser de longueur d'onde *λ* = 532 ± 3 nm à travers les buses d'une plaque à buses. Les figures suivantes sont obtenues sur l'écran situé à la distance *D* = 1,900 ± 0,001 m des buses :

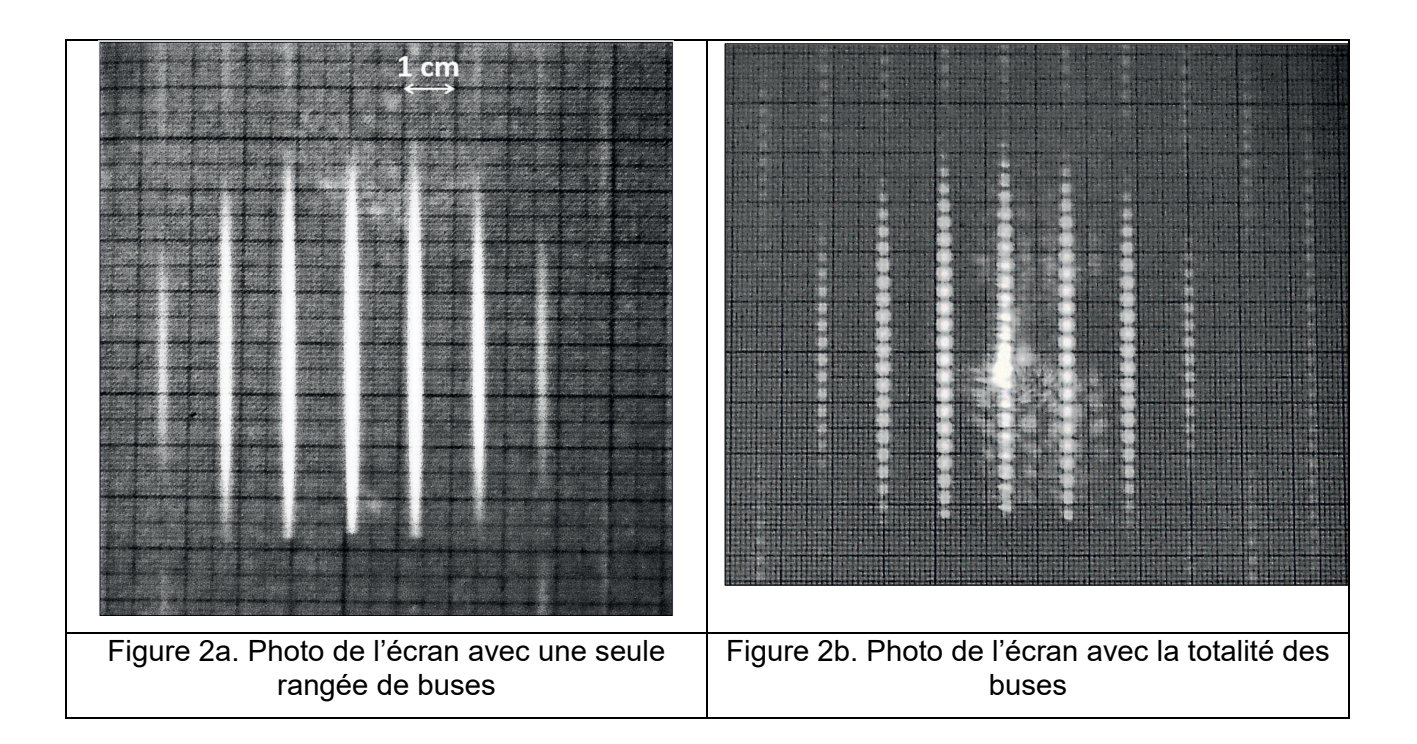

Q1. Évaluer le plus précisément possible à partir de l'observation à la loupe binoculaire la distance *a<sub>1</sub>* séparant les centres de deux buses consécutives sur une rangée. On explicitera la méthode utilisée.

On considère que cette valeur constitue une valeur de référence.

La figure 2a est constituée de raies verticales.

Q2. Nommer le phénomène physique qui rend compte de l'existence de raies verticales.

Q3. Évaluer le plus précisément possible, à partir de figure 2a, l'interfrange *ia*. Déterminer la valeur de la distance  $a_2$  séparant les centres de deux buses consécutives sur une rangée.

Q4. Vérifier que l'on peut estimer que l'incertitude type u(*i*a) sur la mesure de l'interfrange *ia* est de 0,2 mm. Calculer l'incertitude-type sur  $a_2$ , notée u( $a_2$ ), à l'aide de l'expression :

$$
u(a_2) = a_2 \times \sqrt{\left(\frac{u(\lambda)}{\lambda}\right)^2 + \left(\frac{u(D)}{D}\right)^2 + \left(\frac{u(i_a)}{i_a}\right)^2}
$$

Q5. Analyser la cohérence de la méthode de mesure interférentielle de la distance entre deux buses.

Q6. Interpréter qualitativement la figure 2b.

## **EXERCICE C - Étude d'un système de refroidissement pour microprocesseur (10 points)**

### **Mots-clés : transferts thermiques ; résistance thermique ; évolution temporelle.**

Sur les microprocesseurs présents dans nos ordinateurs sont montés des dissipateurs thermiques (refroidisseurs passifs ou actifs) qui favorisent l'évacuation de l'énergie thermique produite au niveau des transistors du microprocesseur.

La partie haute du boitier métallique du microprocesseur est recouverte d'une « pâte thermique » permettant un contact thermique de qualité avec le système de dissipation tel que représenté sur le schéma de la figure 1.

La partie haute du dissipateur est constituée d'éléments en cuivre et en aluminium. Un ventilateur assure la bonne circulation de l'air dans la **structure** 

L'ensemble ventilateur-dissipateur est appelé un ventirad et mesure une dizaine de centimètres.

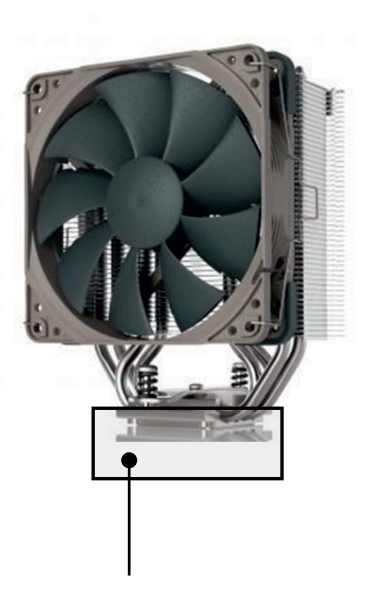

Embase du dissipateur thermique Noctua NH-U12S Redux.

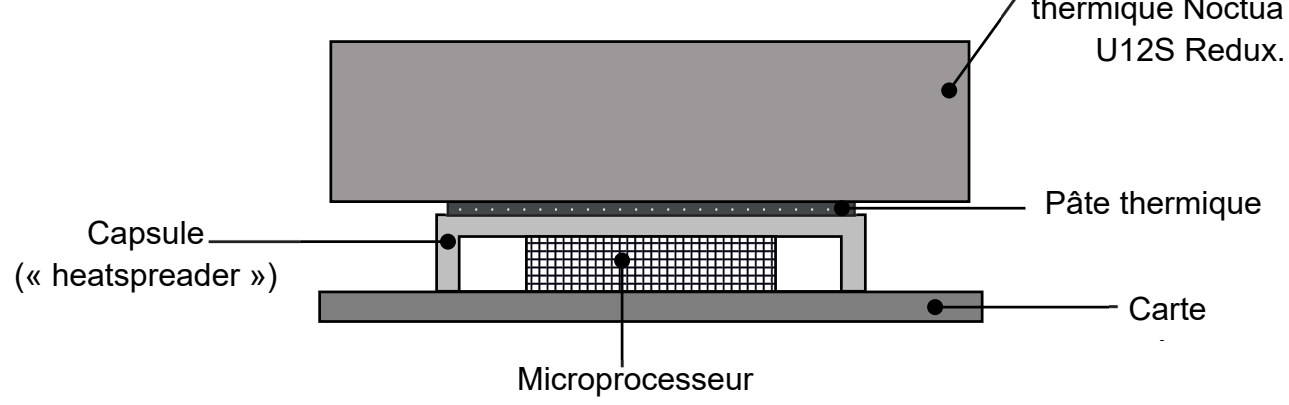

Figure1. Contact thermique entre un microprocesseur Intel core i5 11400F et son dissipateur thermique Noctua NH-U12S Redux.

#### **Données :**

− la résistance thermique *R*th d'une paroi est reliée à l'épaisseur *e* de la paroi, à son aire *S* et à la conductivité thermique *λ* du matériau qui la constitue par la relation :

$$
R_{\rm th}=\frac{e}{\lambda S};
$$

- − conductivité thermique de la pâte thermique Noctua NT-H1 : *λ =* 3,0 W·m-1·K-1 ;
- − dimensions de la capsule en contact avec la pâte thermique : 34,5 mm × 32,0 mm ;
- − température de fonctionnement de la capsule du microprocesseur à pleine charge : 72 °C. La capsule est constituée de cuivre plaqué nickel de très bonne conduction thermique qui permet de considérer la température de la capsule comme homogène sur tout la surface de contact avec la pâte thermique ;
- température de l'embase du ventirad : 60 °C.

Dans un premier temps, on étudie la pâte comme siège du transfert thermique.

#### **22-SCIPCJ2ME1**

**Q1.** Préciser à l'aide d'un schéma simplifié de la situation le sens du transfert thermique. Justifier.

**Q2.** On considère que le transfert thermique s'effectue uniquement par conduction au travers de la pâte thermique. La valeur du flux thermique fournie par le constructeur pour le Intel core i5 11400F est de 65 W. Déterminer la valeur de la résistance thermique *R*th de la pâte thermique.

**Q3.** En déduire l'épaisseur *e* de la pâte thermique. Commenter.

On s'intéresse désormais à la partie haute du ventirad.

À la suite d'une utilisation intense du microprocesseur, on suppose que le ventirad a une température *T* homogène de 60 °C (valeur issue du protocole d'essai de Noctua).

La température extérieure *T*<sub>air</sub> est supposée constante et égale à 22 °C.

Le flux thermique  $\phi_{th}$  associé au transfert thermique entre le système de dissipation à la température *T* et l'air à la température *T*air est donné par la loi de Newton :

$$
\Phi_{\text{th}}\ (t) = h \times S\ (T_{\text{air}} - T(t))
$$

avec *h* le coefficient de transfert thermique surfacique et *S* la surface d'échange.

**Q4.** La vitesse de rotation du ventilateur est asservie à la température du ventirad. Déterminer qualitativement le sens de variation de *h* lorsque le débit d'air produit par le ventilateur augmente.

On souhaite étudier le refroidissement passif du ventirad (microprocesseur et ventilateur éteints) lorsqu'on l'arrête en considérant que la température est homogène sur l'ensemble du dispositif.

**Q5.** Montrer, en appliquant le premier principe de la thermodynamique au ventirad, que la température *T*(*t*) des éléments de dissipation du ventirad vérifie l'équation différentielle suivante :

$$
\frac{\mathrm{d}T(t)}{\mathrm{d}t} = -\frac{hS}{C}(T(t)-T_{\text{air}})
$$

avec *C*, la capacité thermique du dispositif de refroidissement.

**Q6.** Par un raisonnement d'homogénéité mené sur l'équation différentielle ci-dessus, déterminer l'unité de la grandeur *<sup>C</sup> h S* .

**Q7.** Représenter sur votre copie l'allure de l'évolution de la température des éléments de dissipation du ventirad. On précisera les valeurs de la température initiale et finale.

**Q8.** En utilisant l'équation différentielle, discuter de l'influence de la grandeur  $\frac{c}{h\,s}$  sur la pente à l'origine de la courbe *T*(*t*). Proposer une interprétation de la grandeur *<sup>C</sup> h S*.